# Debugging Live Migration

### About Me

- Alexander Graf
- Freelance developer for SUSE and Freescale
- KVM and Qemu developer
	- Server class PowerPC KVM port
	- S390x Qemu guest support
	- x86 Mac OS X in KVM
	- Nested SVM

•

...

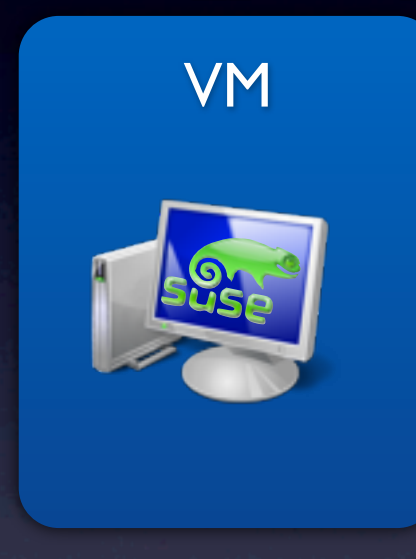

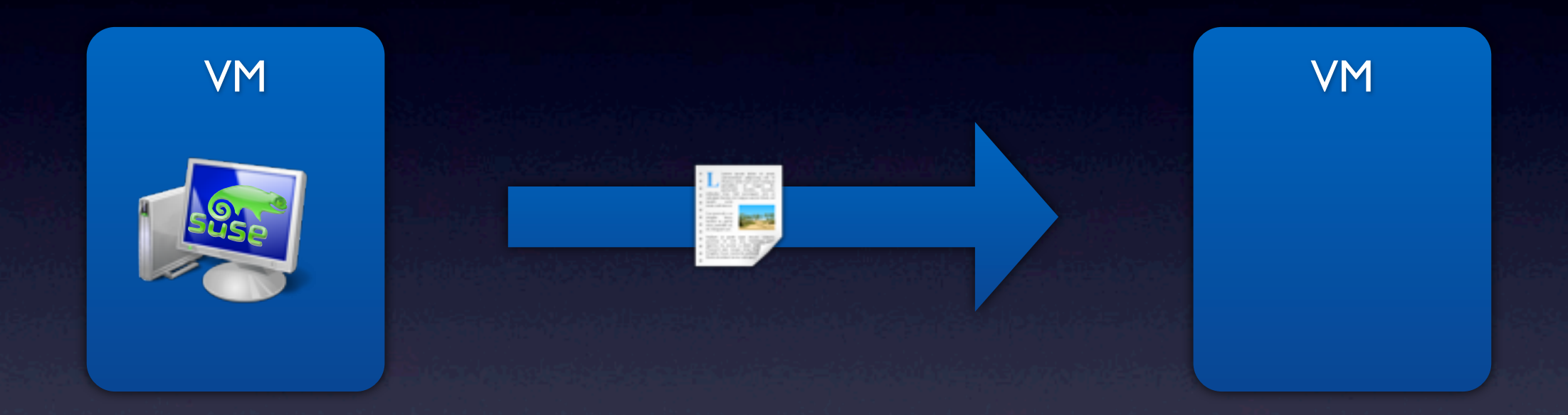

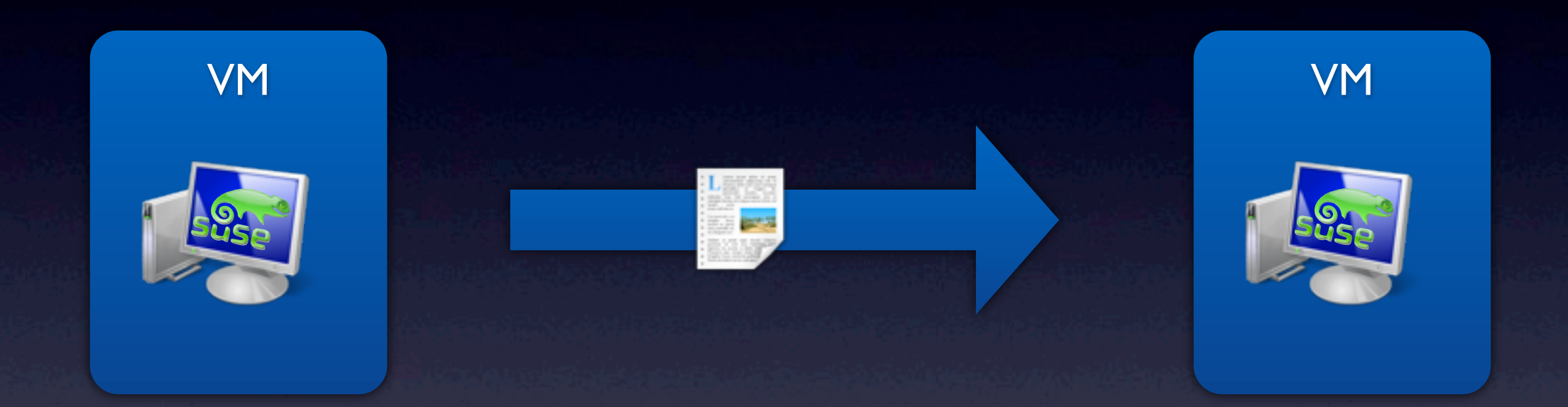

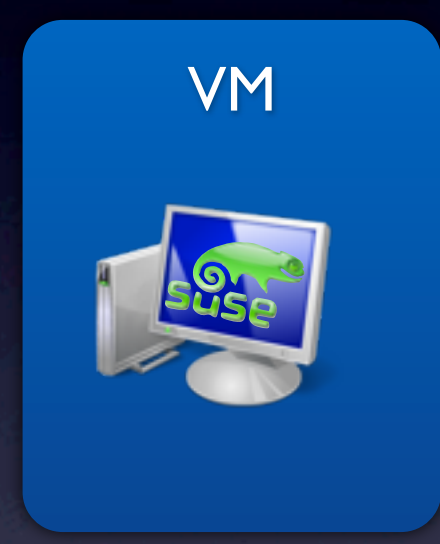

Dienstag, 22. Oktober 13

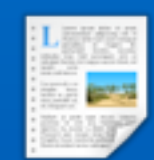

### Virtual Machine State

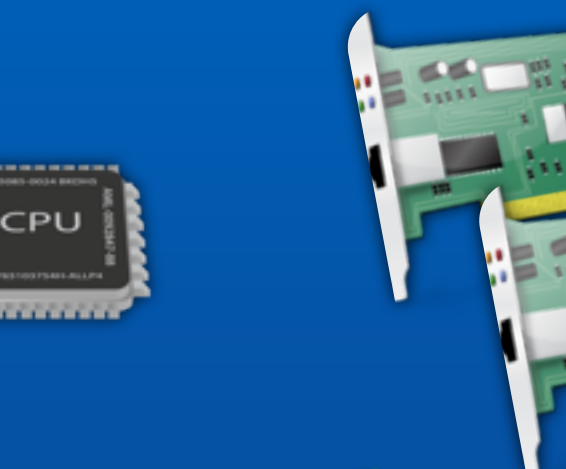

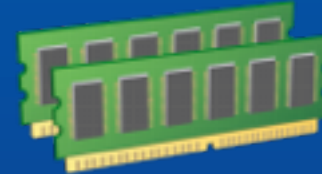

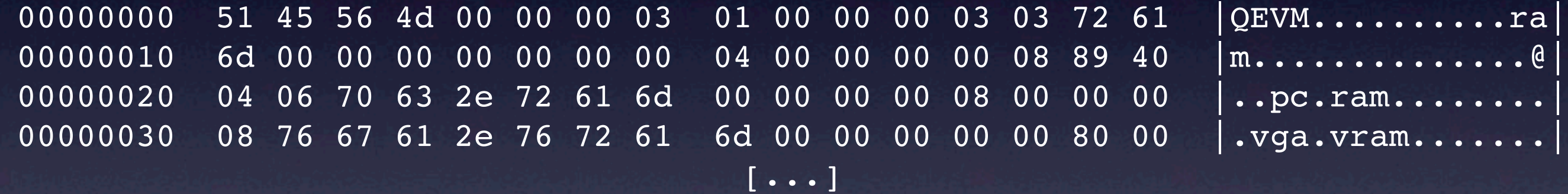

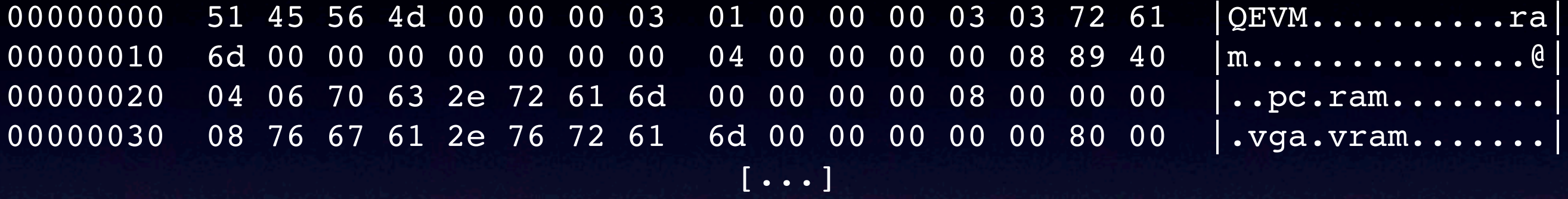

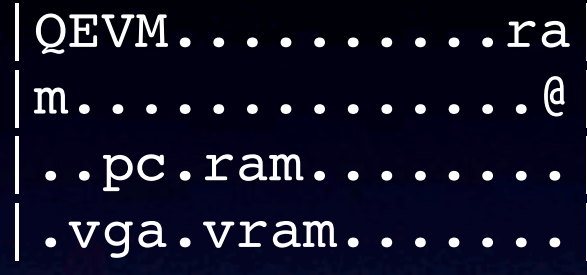

00000000 51 45 56 4d 00 00 00 03 01 00 00 00 03 03 72 61 |QEVM..........ra| 00000010 6d 00 00 00 00 00 00 00 04 00 00 00 00 08 89 40 |m..............@| 00000020 04 06 70 63 2e 72 61 6d 00 00 00 00 08 00 00 00 |..pc.ram........| 00000030 08 76 67 61 2e 76 72 61 6d 00 00 00 00 00 80 00 |.vga.vram.......| [...]

File Magic **Always QEVM** 

00000000 51 45 56 4d 00 00 00 03 01 00 00 00 03 03 72 61 00000010 6d 00 00 00 00 00 00 00 04 00 00 00 00 08 89 40 00000020 04 06 70 63 2e 72 61 6d 00 00 00 00 08 00 00 00 00000030 08 76 67 61 2e 76 72 61 6d 00 00 00 00 00 80 00 [...]

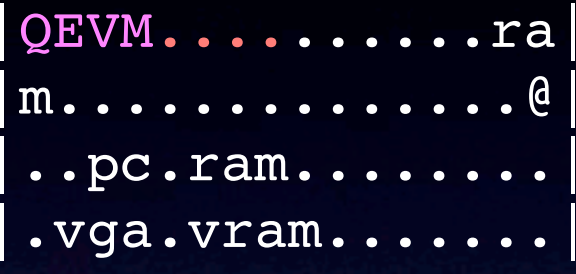

File Version **Always 3** 

File Magic **Always QEVM** 

00000000 51 45 56 4d 00 00 00 03 01 00 00 00 03 03 72 61 00000010 6d 00 00 00 00 00 00 00 04 00 00 00 00 08 89 40 00000020 04 06 70 63 2e 72 61 6d 00 00 00 00 08 00 00 00 00000030 08 76 67 61 2e 76 72 61 6d 00 00 00 00 00 80 00 [...]

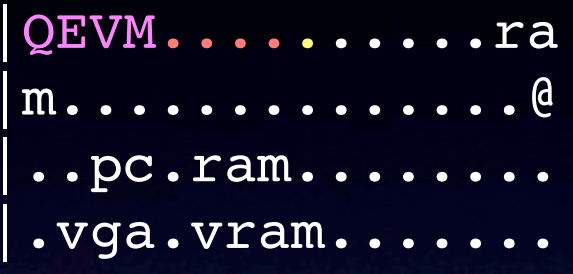

File Version **Always 3** 

File Magic **Always QEVM** Section Type  $\begin{array}{cc}\text{QEMU}_\text{M}\text{SECTION}_\text{START}\end{array}$ 

00000000 51 45 56 4d 00 00 00 03 01 00 00 00 03 03 72 61 00000010 6d 00 00 00 00 00 00 00 04 00 00 00 00 08 89 40 00000020 04 06 70 63 2e 72 61 6d 00 00 00 00 08 00 00 00 00000030 08 76 67 61 2e 76 72 61 6d 00 00 00 00 00 80 00 [...]

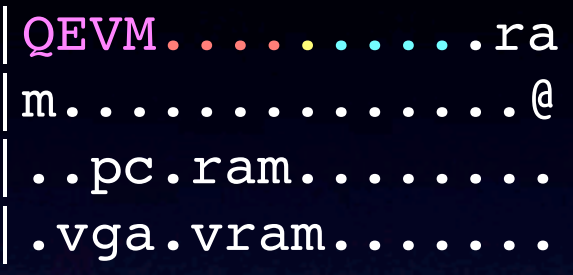

File Version **Always 3** Section ID Section 3

File Magic **Always QEVM** Section Type QEMU\_VM\_SECTION\_START

00000000 51 45 56 4d 00 00 00 03 01 00 00 00 03 03 72 61 00000010 6d 00 00 00 00 00 00 00 04 00 00 00 00 08 89 40 00000020 04 06 70 63 2e 72 61 6d 00 00 00 00 08 00 00 00 00000030 08 76 67 61 2e 76 72 61 6d 00 00 00 00 00 80 00 [...]

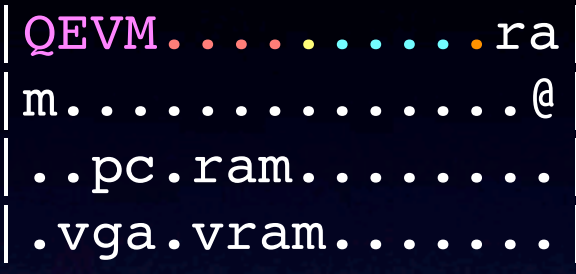

File Magic **Always QEVM** File Version **Always 3** Section ID Section 3 Section Class Name Length 3 bytes

00000000 51 45 56 4d 00 00 00 03 01 00 00 00 03 03 72 61 00000010 6d 00 00 00 00 00 00 00 04 00 00 00 00 08 89 40 00000020 04 06 70 63 2e 72 61 6d 00 00 00 00 08 00 00 00 00000030 08 76 67 61 2e 76 72 61 6d 00 00 00 00 00 80 00 [...]

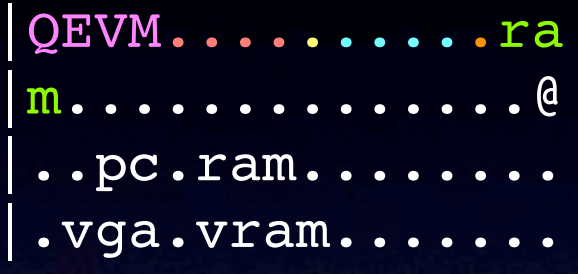

File Magic **Always QEVM** File Version **Always 3** Section ID Section 3 Section Class Name Length 3 bytes Section Class Name ""ram"

00000000 51 45 56 4d 00 00 00 03 01 00 00 00 03 03 72 61 00000010 6d 00 00 00 00 00 00 00 04 00 00 00 00 08 89 40 00000020 04 06 70 63 2e 72 61 6d 00 00 00 00 08 00 00 00 00000030 08 76 67 61 2e 76 72 61 6d 00 00 00 00 00 80 00 [...]

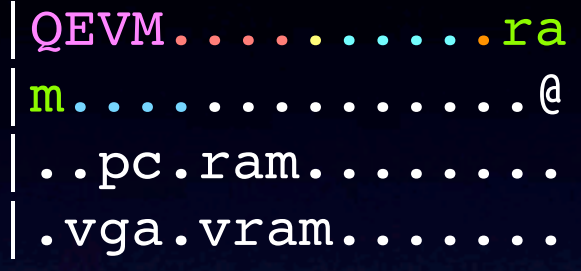

File Magic **Always QEVM** File Version **Always 3** Section ID Section 3 Section Class Name Length 3 bytes Section Class Name ""ram" Section Instance ID Books RAM Instance 0

00000000 51 45 56 4d 00 00 00 03 01 00 00 00 03 03 72 61 00000010 6d 00 00 00 00 00 00 00 04 00 00 00 00 08 89 40 00000020 04 06 70 63 2e 72 61 6d 00 00 00 00 08 00 00 00 00000030 08 76 67 61 2e 76 72 61 6d 00 00 00 00 00 80 00

[...]

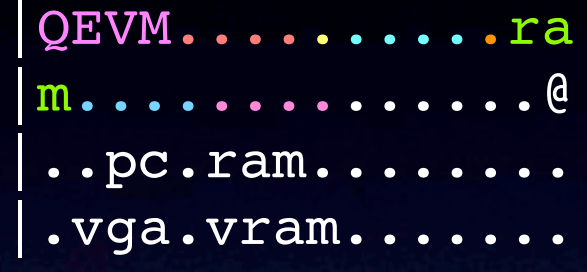

File Magic **Always QEVM** File Version **Always 3** Section ID Section 3 Section Class Name Length 3 bytes Section Class Name ""ram" Section Instance ID **RAM Instance 0** Section Version ID RAM Version 4

00000000 51 45 56 4d 00 00 00 03 01 00 00 00 03 03 72 61 00000010 6d 00 00 00 00 00 00 00 04 00 00 00 00 08 89 40 00000020 04 06 70 63 2e 72 61 6d 00 00 00 00 08 00 00 00 00000030 08 76 67 61 2e 76 72 61 6d 00 00 00 00 00 80 00

[...]

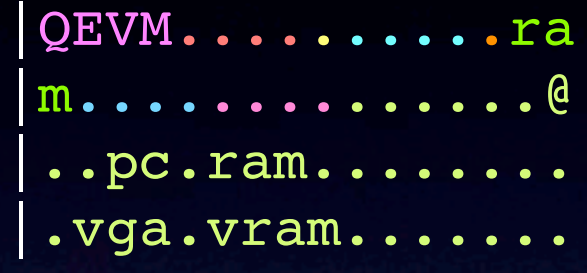

File Magic **Always QEVM** File Version **Always 3** Section ID Section 3 Section Class Name Length 3 bytes Section Class Name ""ram" Section Instance ID Books RAM Instance 0 Section Version ID RAM Version 4 Section Data **RAM Bulk Data** 

[...] 03c78240 00 00 00 00 00 00 04 00 00 00 17 05 70 63 6b 62 |............pckb| 03c78250 64 00 00 00 00 00 00 00 03 00 1c 43 00 04 00 00 d.........C....| 03c78260 00 18 07 76 6d 6d 6f 75 73 65 00 00 00 00 00 00 |...vmmouse......| [...]

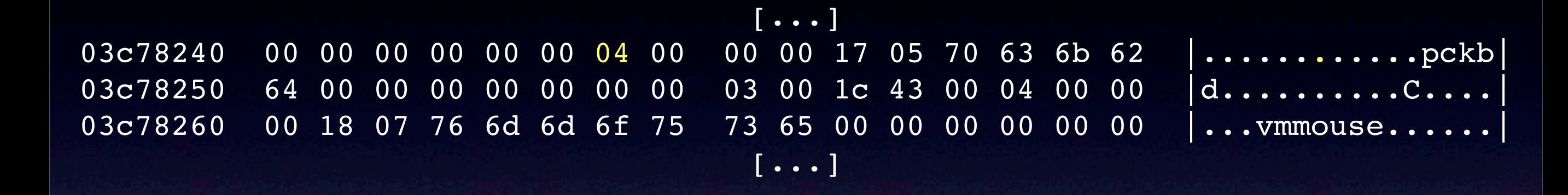

Section Type  $\begin{picture}(180,190) \put(0,0){\line(1,0){10}} \put(15,0){\line(1,0){10}} \put(15,0){\line(1,0){10}} \put(15,0){\line(1,0){10}} \put(15,0){\line(1,0){10}} \put(15,0){\line(1,0){10}} \put(15,0){\line(1,0){10}} \put(15,0){\line(1,0){10}} \put(15,0){\line(1,0){10}} \put(15,0){\line(1,0){10}} \put(15,0){\line(1,0){1$ 

#### [...] 03c78240 00 00 00 00 00 00 04 00 00 00 17 05 70 63 6b 62 |...............pckb| 03c78250 64 00 00 00 00 00 00 00 03 00 1c 43 00 04 00 00 d.........C.... 03c78260 00 18 07 76 6d 6d 6f 75 73 65 00 00 00 00 00 00 00 ... vmmouse...... [...]

Section Type  $\begin{picture}(180,190) \put(0,0){\line(1,0){10}} \put(15,0){\line(1,0){10}} \put(15,0){\line(1,0){10}} \put(15,0){\line(1,0){10}} \put(15,0){\line(1,0){10}} \put(15,0){\line(1,0){10}} \put(15,0){\line(1,0){10}} \put(15,0){\line(1,0){10}} \put(15,0){\line(1,0){10}} \put(15,0){\line(1,0){10}} \put(15,0){\line(1,0){1$ Section ID Section 0x17

#### [...] 03c78240 00 00 00 00 00 00 04 00 00 00 17 05 70 63 6b 62 |................pckb| 03c78250 64 00 00 00 00 00 00 00 03 00 1c 43 00 04 00 00 d.........C....| 03c78260 00 18 07 76 6d 6d 6f 75 73 65 00 00 00 00 00 00 |...vmmouse......| [...]

Section ID Section 0x17 Section Class Name Length 5 bytes

Section Type  $\begin{picture}(180,190) \put(0,0){\line(1,0){10}} \put(15,0){\line(1,0){10}} \put(15,0){\line(1,0){10}} \put(15,0){\line(1,0){10}} \put(15,0){\line(1,0){10}} \put(15,0){\line(1,0){10}} \put(15,0){\line(1,0){10}} \put(15,0){\line(1,0){10}} \put(15,0){\line(1,0){10}} \put(15,0){\line(1,0){10}} \put(15,0){\line(1,0){1$ 

#### [...] 03c78240 00 00 00 00 00 00 04 00 00 00 17 05 70 63 6b 62 |............pckb| 03c78250 64 00 00 00 00 00 00 00 03 00 1c 43 00 04 00 00 d.........C.... 03c78260 00 18 07 76 6d 6d 6f 75 73 65 00 00 00 00 00 00 |...vmmouse......| [...]

Section ID Section 0x17 Section Class Name Length 5 bytes Section Class Name "pckbd"

#### [...] 03c78240 00 00 00 00 00 00 04 00 00 00 17 05 70 63 6b 62 |............pckb| 03c78250 64 00 00 00 00 00 00 00 03 00 1c 43 00 04 00 00 d.......C..... 03c78260 00 18 07 76 6d 6d 6f 75 73 65 00 00 00 00 00 00 |...vmmouse......| [...]

Section ID Section 0x17 Section Class Name Length 5 bytes Section Class Name "pckbd" Section Instance ID **pckbd** Instance 0

#### [...] 03c78240 00 00 00 00 00 00 04 00 00 00 17 05 70 63 6b 62 |................pckb 03c78250 64 00 00 00 00 00 00 00 03 00 1c 43 00 04 00 00 d........C....| 03c78260 00 18 07 76 6d 6d 6f 75 73 65 00 00 00 00 00 00 |...vmmouse......| [...]

Section ID Section 0x17 Section Class Name Length 5 bytes Section Class Name "pckbd" Section Instance ID **pckbd** Instance 0 Section Version ID between pckbd Version 3

#### [...] 03c78240 00 00 00 00 00 00 04 00 00 00 17 05 70 63 6b 62 |................pckb 03c78250 64 00 00 00 00 00 00 00 03 00 1c 43 00 04 00 00 d.........C....| 03c78260 00 18 07 76 6d 6d 6f 75 73 65 00 00 00 00 00 00 |...vmmouse......| [...]

Section ID Section 0x17 Section Class Name Length 5 bytes Section Class Name "pckbd" Section Instance ID **pckbd** Instance 0 Section Version ID **pckbd Version 3** Section Data **properties and Section Data** pckbd Bulk Data

#### [...] 03c78240 00 00 00 00 00 00 04 00 00 00 17 05 70 63 6b 62 |................pckb 03c78250 64 00 00 00 00 00 00 00 03 00 1c 43 00 04 00 00 d.........C....| 03c78260 00 18 07 76 6d 6d 6f 75 73 65 00 00 00 00 00 00 |...vmmouse......| [...]

### Len

Section ID Section 0x17 Section Class Name Length 5 bytes Section Class Name "pckbd" Section Instance ID **pckbd** Instance 0 Section Version ID **pckbd Version 3** Section Data **properties and Section Data** pckbd Bulk Data

#### [...] 03c78240 00 00 00 00 00 00 04 00 00 00 17 05 70 63 6b 62 |................pckb 03c78250 64 00 00 00 00 00 00 00 03 00 1c 43 00 04 00 00 d.........C....| 03c78260 00 18 07 76 6d 6d 6f 75 73 65 00 00 00 00 00 00 |...vmmouse......| [...]

### Len

1

Section ID Section 0x17 Section Class Name Length 5 bytes Section Class Name "pckbd" Section Instance ID **pckbd** Instance 0 Section Version ID **pckbd Version 3** Section Data **properties and Section Data** pckbd Bulk Data

#### [...] 03c78240 00 00 00 00 00 00 04 00 00 00 17 05 70 63 6b 62 |................pckb 03c78250 64 00 00 00 00 00 00 00 03 00 1c 43 00 04 00 00 d.........C....| 03c78260 00 18 07 76 6d 6d 6f 75 73 65 00 00 00 00 00 00 |...vmmouse......| [...]

### Len

- 1
- Section ID Section 0x17 Section Class Name Length 5 bytes Section Class Name "pckbd" Section Instance ID **pckbd** Instance 0 Section Version ID **pckbd Version 3** Section Data **properties and Section Data** pckbd Bulk Data 4

#### [...] 03c78240 00 00 00 00 00 00 04 00 00 00 17 05 70 63 6b 62 |................pckb 03c78250 64 00 00 00 00 00 00 00 03 00 1c 43 00 04 00 00 d.........C.... 03c78260 00 18 07 76 6d 6d 6f 75 73 65 00 00 00 00 00 00 |...vmmouse......| [...]

### Len

- 1
- 4
- Section Class Name Length 5 bytes Section Class Name "pckbd" Section Instance ID **pckbd** Instance 0 Section Version ID **pckbd Version 3** Section Data **properties and Section Data** pckbd Bulk Data 1

Section Type  $\begin{array}{cc}\text{OEMU} & \text{VM} \text{SECTION} \text{ FULL}\end{array}$ Section ID Section 0x17

#### [...] 03c78240 00 00 00 00 00 00 04 00 00 00 17 05 70 63 6b 62 |................pckb 03c78250 64 00 00 00 00 00 00 00 03 00 1c 43 00 04 00 00 d.........C.... 03c78260 00 18 07 76 6d 6d 6f 75 73 65 00 00 00 00 00 00 |...vmmouse......| [...]

### Len

- 1
- 4
- Section Class Name Length 5 bytes 1
- Section Class Name "pckbd" Section Instance ID **pckbd** Instance 0 Section Version ID **pckbd Version 3** ✔

Section Type  $\begin{array}{cc}\text{OEMU} & \text{VM} \text{SECTION} \text{ FULL}\end{array}$ Section ID Section 0x17 Section Data **properties and Section Data** pckbd Bulk Data

#### [...] 03c78240 00 00 00 00 00 00 04 00 00 00 17 05 70 63 6b 62 |................pckb 03c78250 64 00 00 00 00 00 00 00 03 00 1c 43 00 04 00 00 d.........C....| 03c78260 00 18 07 76 6d 6d 6f 75 73 65 00 00 00 00 00 00 |...vmmouse......| [...]

### Len

- 1
- 4
- Section Class Name Length 5 bytes 1
- Section Class Name "pckbd" ✔
- Section Instance ID **pckbd** Instance 0 Section Version ID **pckbd Version 3** Section Data **properties and Section Data** pckbd Bulk Data 4

Section Type  $\begin{array}{cc}\text{OEMU} & \text{VM} \text{SECTION} \text{ FULL}\end{array}$ Section ID Section 0x17

#### [...] 03c78240 00 00 00 00 00 00 04 00 00 00 17 05 70 63 6b 62 |................pckb 03c78250 64 00 00 00 00 00 00 00 03 00 1c 43 00 04 00 00 d.........C....| 03c78260 00 18 07 76 6d 6d 6f 75 73 65 00 00 00 00 00 00 |...vmmouse......| [...]

### Len

- 1
- 4
- Section Class Name Length 5 bytes 1
- Section Class Name "pckbd" ✔
- Section Instance ID **pckbd** Instance 0 4
- Section Version ID **pckbd Version 3** Section Data **properties and Section Data** pckbd Bulk Data 4

Section Type  $\begin{array}{cc}\text{OEMU} & \text{VM} \text{SECTION} \text{ FULL}\end{array}$ Section ID Section 0x17

#### [...] 03c78240 00 00 00 00 00 00 04 00 00 00 17 05 70 63 6b 62 |................pckb 03c78250 64 00 00 00 00 00 00 00 03 00 1c 43 00 04 00 00 d.........C....| 03c78260 00 18 07 76 6d 6d 6f 75 73 65 00 00 00 00 00 00 |...vmmouse......| [...]

### Len

- 1
- 4
- Section Class Name Length 5 bytes 1
- Section Class Name "pckbd" ✔
- Section Instance ID **pckbd** Instance 0 4
- Section Version ID between pckbd Version 3 4
- **?**

Section Type  $\begin{array}{cc}\text{OEMU} & \text{VM} \text{SECTION} \text{ FULL}\end{array}$ Section ID Section 0x17 Section Data **pckbd Bulk Data**
03c78240 00 00 00 00 00 00 04 00 03c78250 64 00 00 00 00 00 00 00 03c78260 00 18 07 76 6d 6d 6f 75

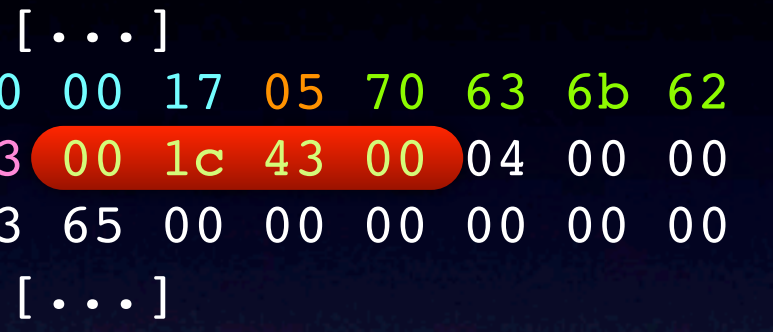

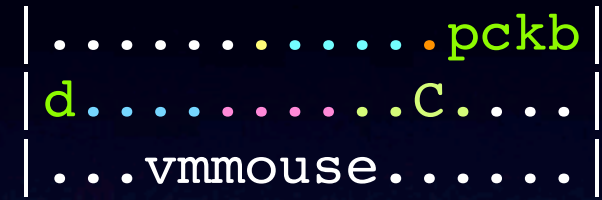

#### Len

- 1
- 4
- Section Class Name Length 5 bytes 1
- Section Class Name "pckbd" ✔
- Section Instance ID **pckbd** Instance 0 4
- Section Version ID between pckbd Version 3 4
- **?**

Section Type  $\begin{picture}(180,190) \put(0,0){\line(1,0){10}} \put(15,0){\line(1,0){10}} \put(15,0){\line(1,0){10}} \put(15,0){\line(1,0){10}} \put(15,0){\line(1,0){10}} \put(15,0){\line(1,0){10}} \put(15,0){\line(1,0){10}} \put(15,0){\line(1,0){10}} \put(15,0){\line(1,0){10}} \put(15,0){\line(1,0){10}} \put(15,0){\line(1,0){1$ Section ID Section 0x17 Section Data **proposed bulk Data proposed bulk Data** 

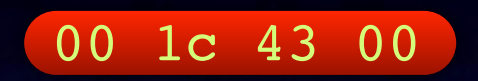

00 1c 43 00

static const VMStateDescription vmstate kbd = { .name = "pckbd", .version id =  $3$ , .minimum version id =  $3$ , .minimum version id old = 3, .fields = (VMStateField []) { VMSTATE UINT8(write cmd, KBDState), VMSTATE UINT8(status, KBDState), VMSTATE UINT8(mode, KBDState), VMSTATE UINT8(pending, KBDState), VMSTATE\_END\_OF\_LIST() }

00 1c 43 00

static const VMStateDescription vmstate kbd = { .name = "pckbd", .version id =  $3$ , .minimum version id =  $3$ , .minimum version id old = 3, .fields = (VMStateField []) { VMSTATE UINT8(write cmd, KBDState), VMSTATE\_UINT8(status, KBDState), VMSTATE\_UINT8(mode, KBDState), VMSTATE UINT8(pending, KBDState), VMSTATE\_END\_OF\_LIST() }

static const VMStateDescription vmstate kbd = { .name = "pckbd", .version id =  $3$ , .minimum version id =  $3$ , .minimum version id old = 3, .fields = (VMStateField []) { VMSTATE UINT8(write cmd, KBDState), VMSTATE UINT8(status, KBDState), VMSTATE\_UINT8(mode, KBDState), VMSTATE UINT8(pending, KBDState), VMSTATE\_END\_OF\_LIST()

}

VMSD

Dienstag, 22. Oktober 13

**VMSD** 

Dienstag, 22. Oktober 13

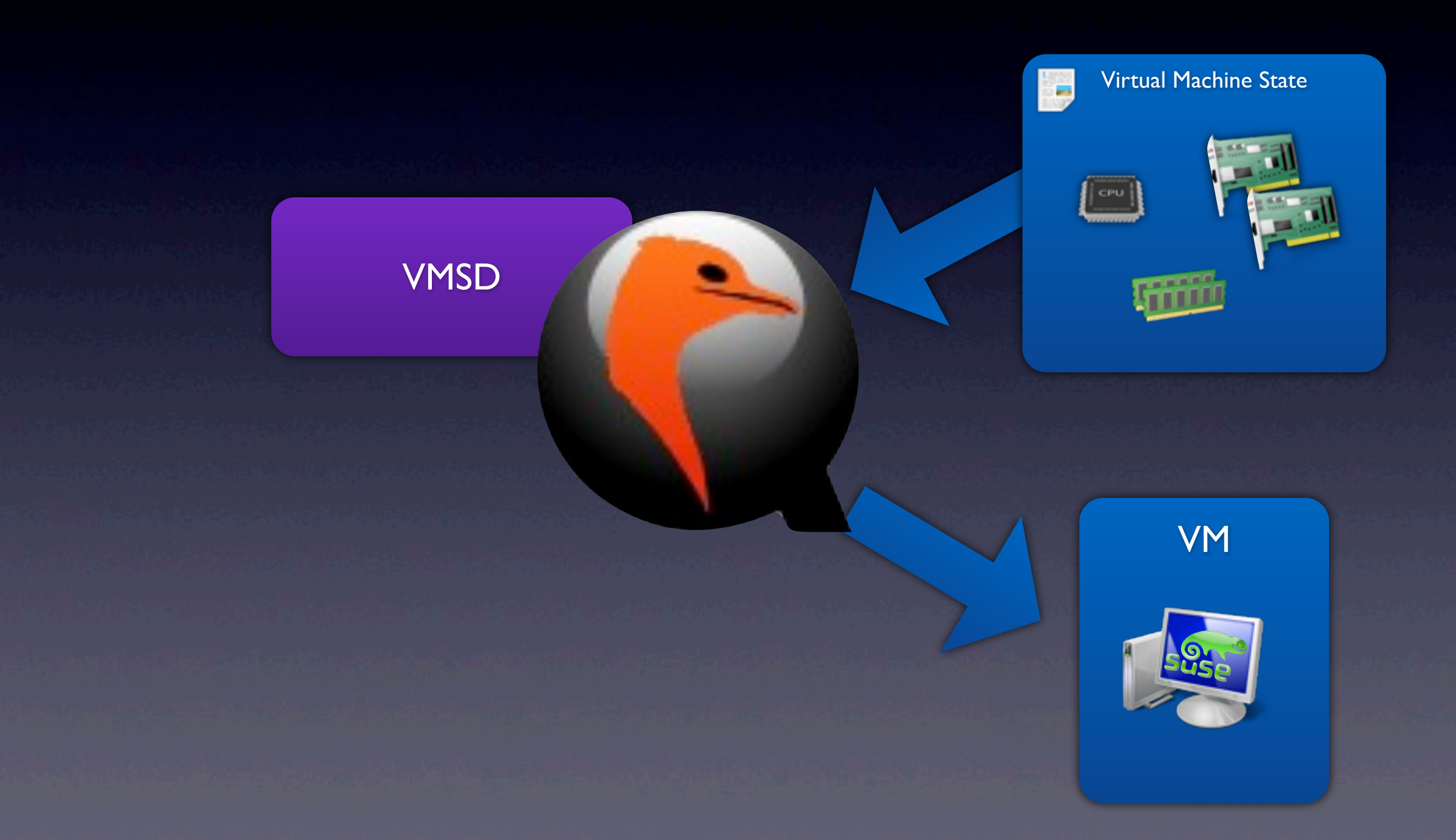

00 1c 43 00

static const VMStateDescription vmstate kbd = { .name = "pckbd", .version id =  $3$ , .minimum\_version\_id = 3, .minimum version id old = 3, .fields = (VMStateField []) { VMSTATE UINT8(write cmd, KBDState), VMSTATE\_UINT8(status, KBDState), VMSTATE UINT8(mode, KBDState), VMSTATE UINT8(pending, KBDState), VMSTATE\_END\_OF\_LIST() }

VMSTATE UINT8(write cmd, KBDState), VMSTATE UINT8 (status, KBDState), VMSTATE UINT8(mode, KBDState), VMSTATE UINT8(pending, KBDState),

```
VMSTATE UINT8(write cmd, KBDState),
                             VMSTATE UINT8(status, KBDState),
                             VMSTATE UINT8(mode, KBDState),
                             VMSTATE UINT8(pending, KBDState),
               "name": "pckbd",
              "instance id": 0,
               "vmsd_name": "pckbd",
               "versions": {
                    "3": {
                        "fields": [
\overline{\phantom{a}} ( \overline{\phantom{a}} ) and \overline{\phantom{a}} ( \overline{\phantom{a}} ) and \overline{\phantom{a}} ( \overline{\phantom{a}} ) and \overline{\phantom{a}} (
                                  "name": "kbd", "size": 56, "type": "struct",
                                   "struct": {
                                       "version_id": 3,
                                       "fields": [
                                            { "name": "write_cmd", "size": 1, "type": "uint8" },
                                            { "name": "status", "size": 1, "type": "uint8" },
                                            { "name": "mode", "size": 1, "type": "uint8" },
                                            { "name": "pending", "size": 1, "type": "uint8" }
\mathcal{L} ) and \mathcal{L} and \mathcal{L} are the contract of \mathcal{L}\mathcal{G} , and the set of the set of the set of \mathcal{G}\}<u>na matang pang</u>
 }
 }
```
},

 $\overline{\mathcal{L}}$ 

```
 "name": "pckbd",
                   "instance_id": 0,
                   "vmsd_name": "pckbd",
                   "versions": {
                         "3": {
                               "fields": [
\overline{\phantom{a}} ( \overline{\phantom{a}} ) and \overline{\phantom{a}} ( \overline{\phantom{a}} ) and \overline{\phantom{a}} ( \overline{\phantom{a}} ) and \overline{\phantom{a}} (
                                            "name": "kbd", "size": 56, "type": "struct",
                                            "struct": {
                                                  "version_id": 3,
                                                  "fields": [
                                                        { "name": "write_cmd", "size": 1, "type": "uint8" },
                                                        { "name": "status", "size": 1, "type": "uint8" },
                                                        { "name": "mode", "size": 1, "type": "uint8" },
                                                        { "name": "pending", "size": 1, "type": "uint8" }
\mathcal{L} ) and \mathcal{L} and \mathcal{L} are the contract of \mathcal{L}
```
 $\mathcal{G}$  , and the set of the set of the set of  $\mathcal{G}$ 

 $\}$ 

<u>na matang pang</u>

}

},

}

{

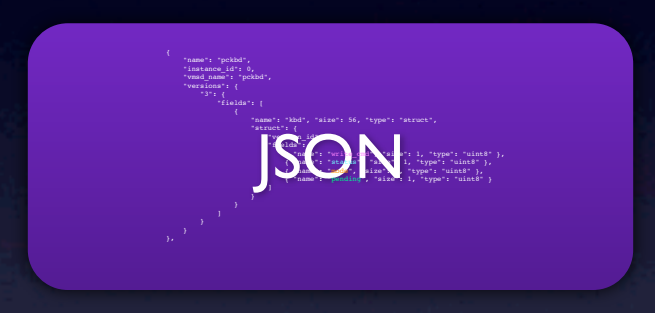

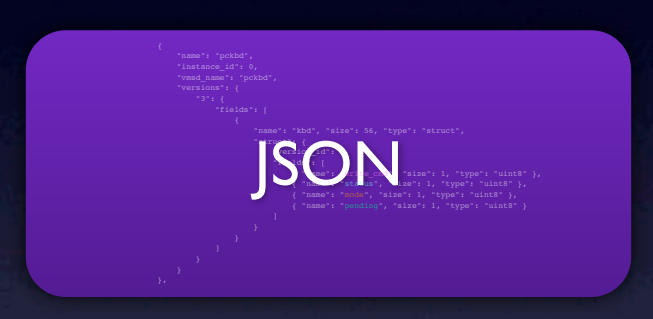

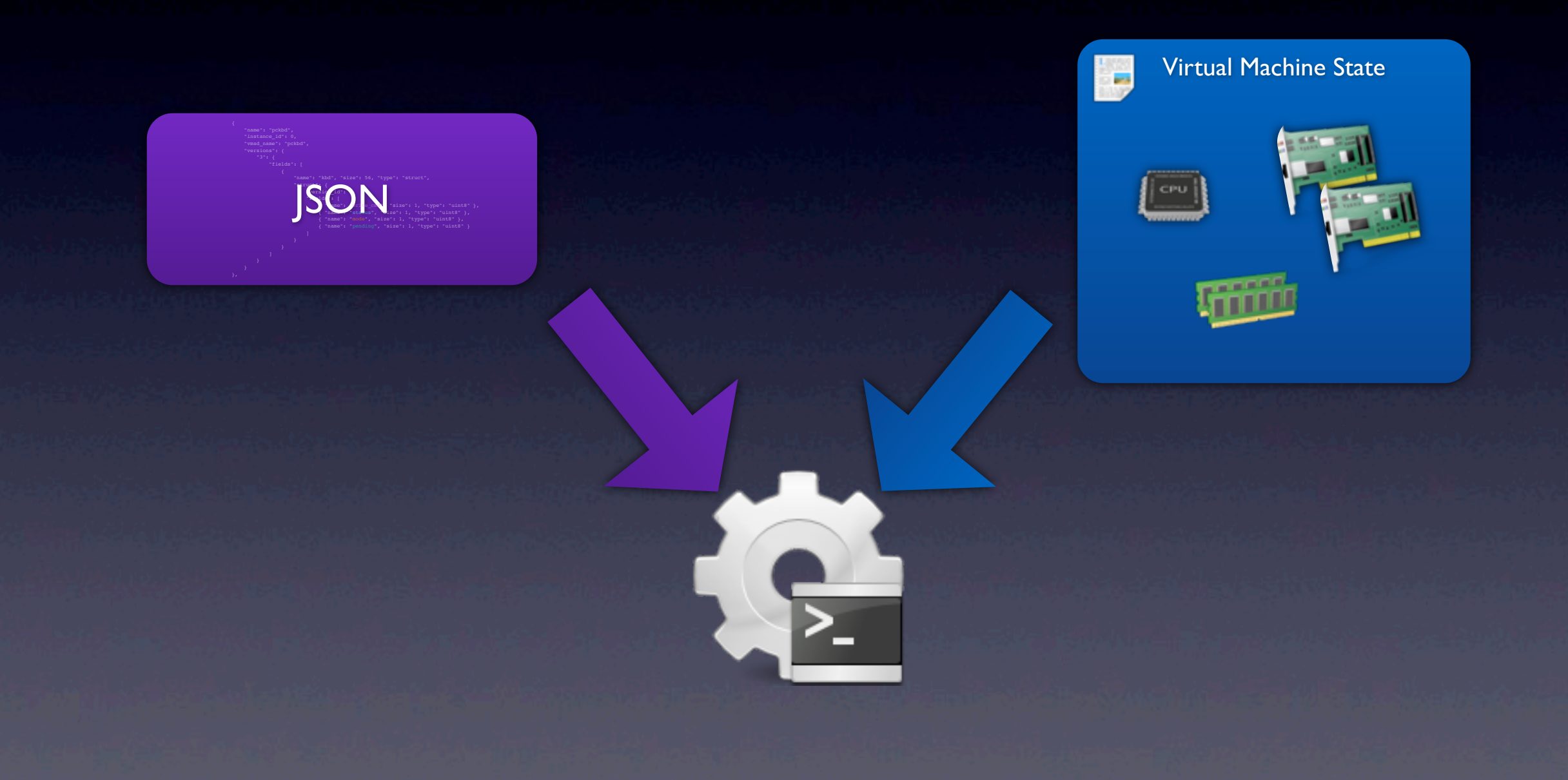

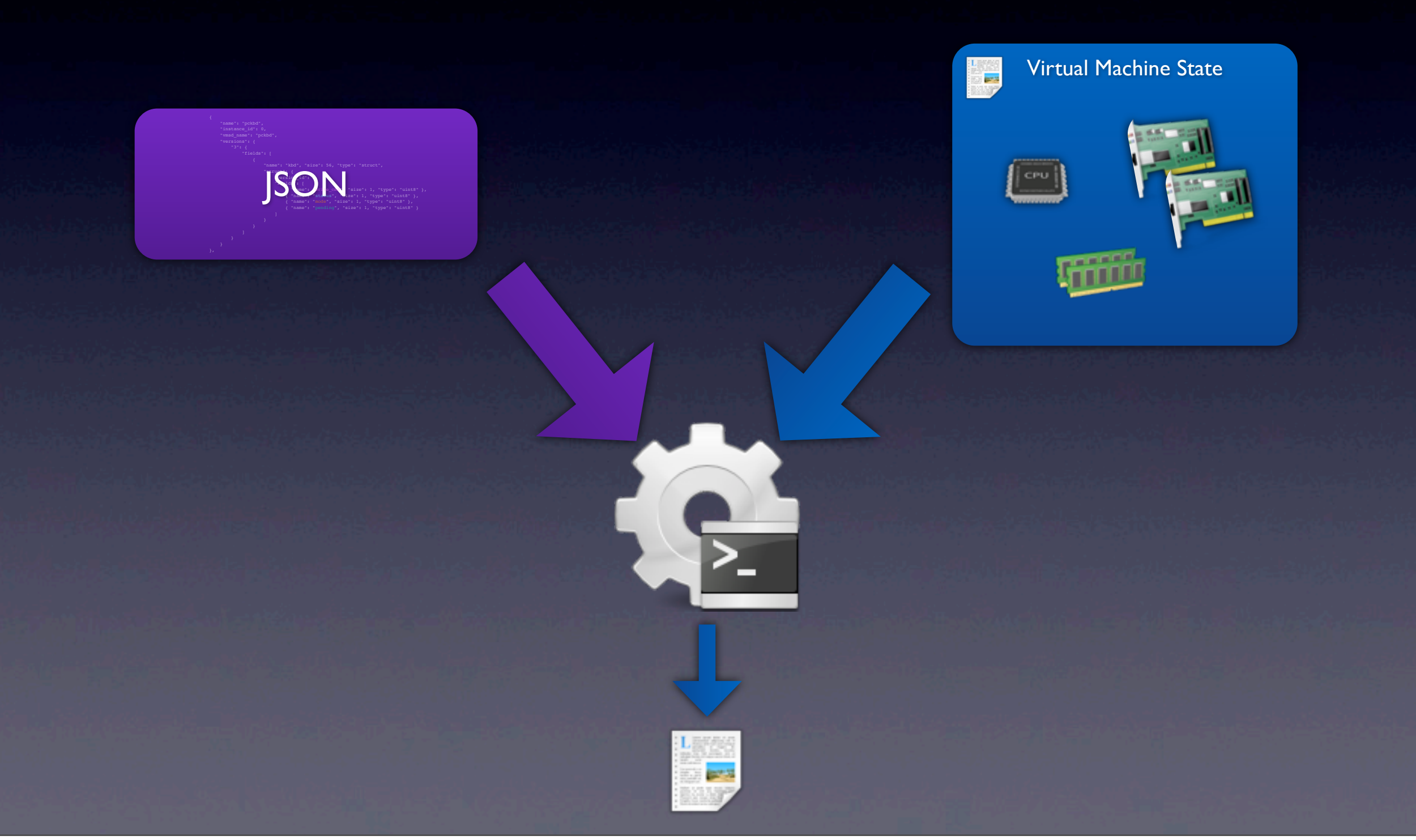

Dienstag, 22. Oktober 13

```
 "pckbd (23)": {
     "kbd": {
         "write_cmd": "0x00",
         "status": "0x1c",
          "mode": "0x43",
          "pending": "0x00"
     }
```
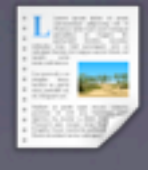

},

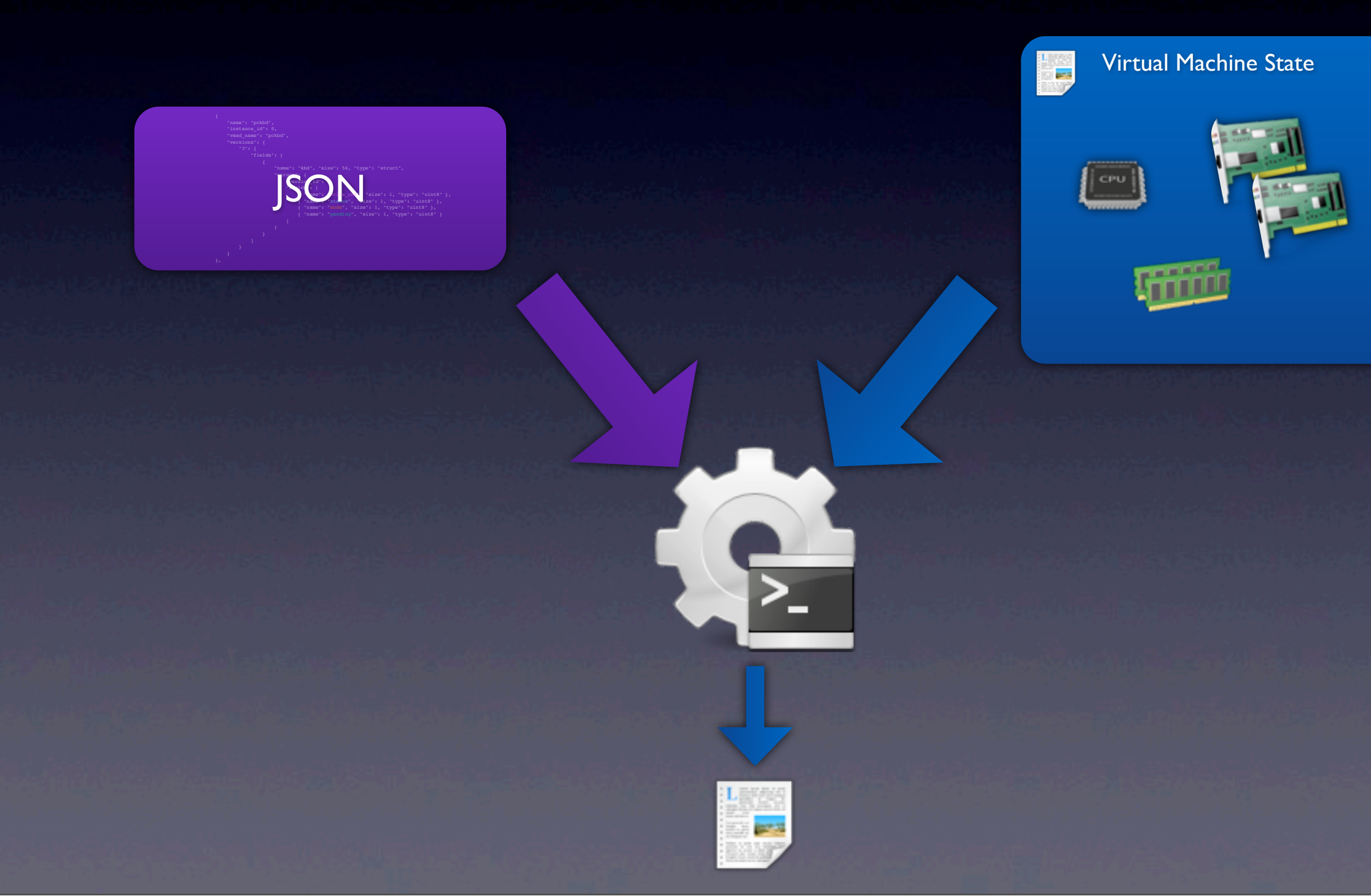

Dienstag, 22. Oktober 13

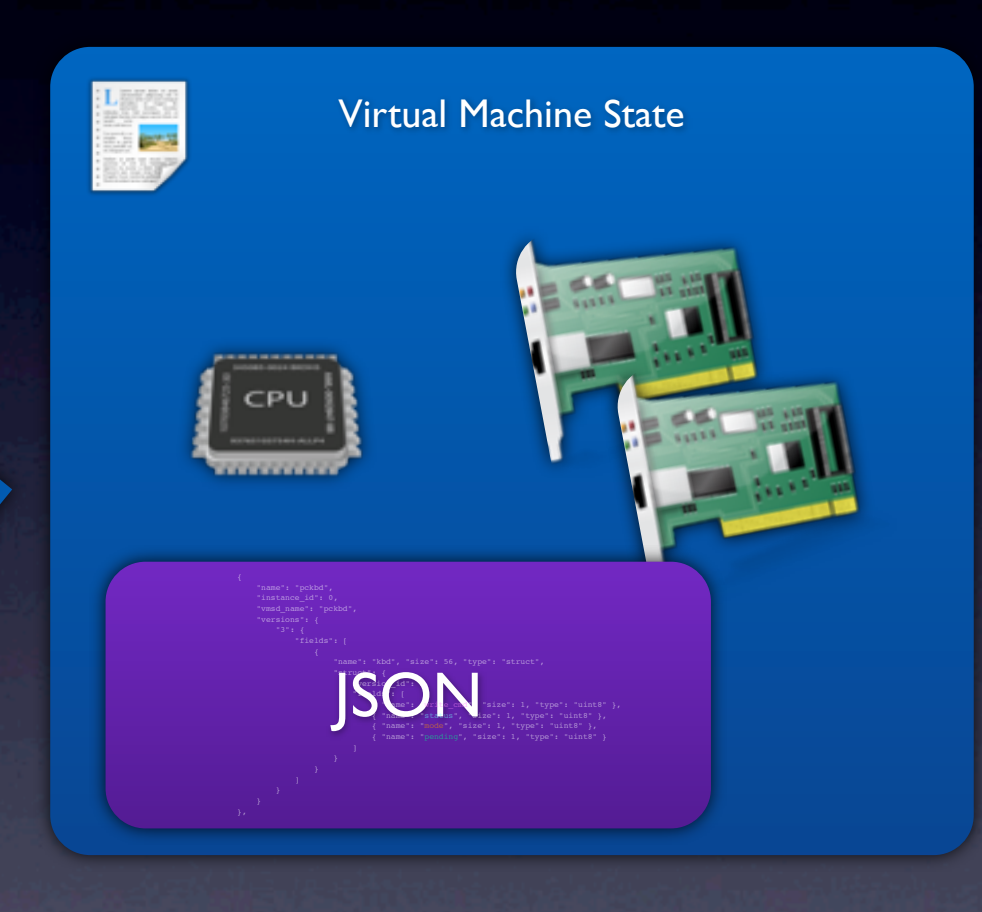

#### \$ qemu-system-x86\_64 -device debug-migration

#### \$ qemu-system-x86\_64 -device debug-migration

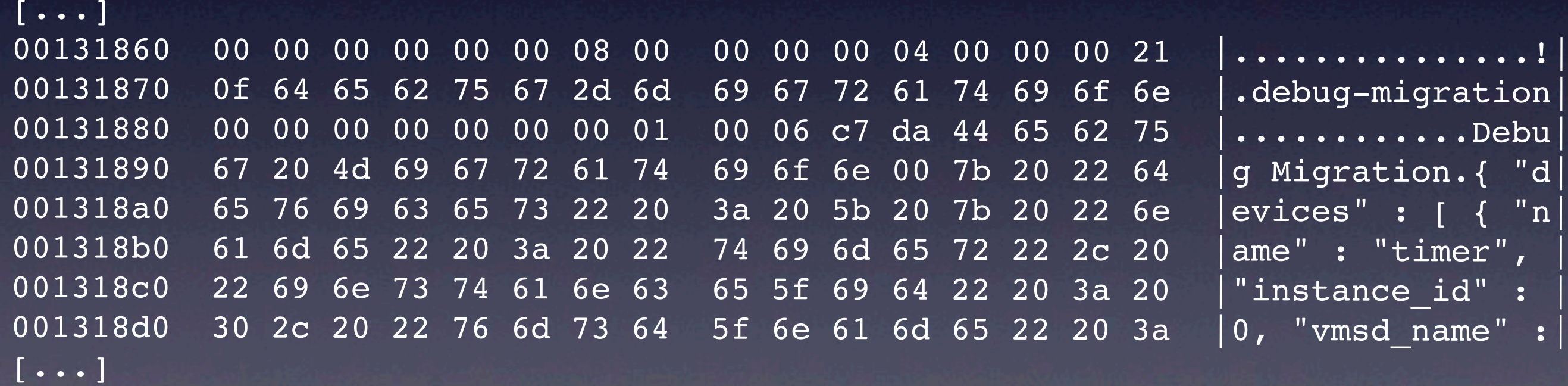

#### \$ qemu-system-x86\_64 -device debug-migration

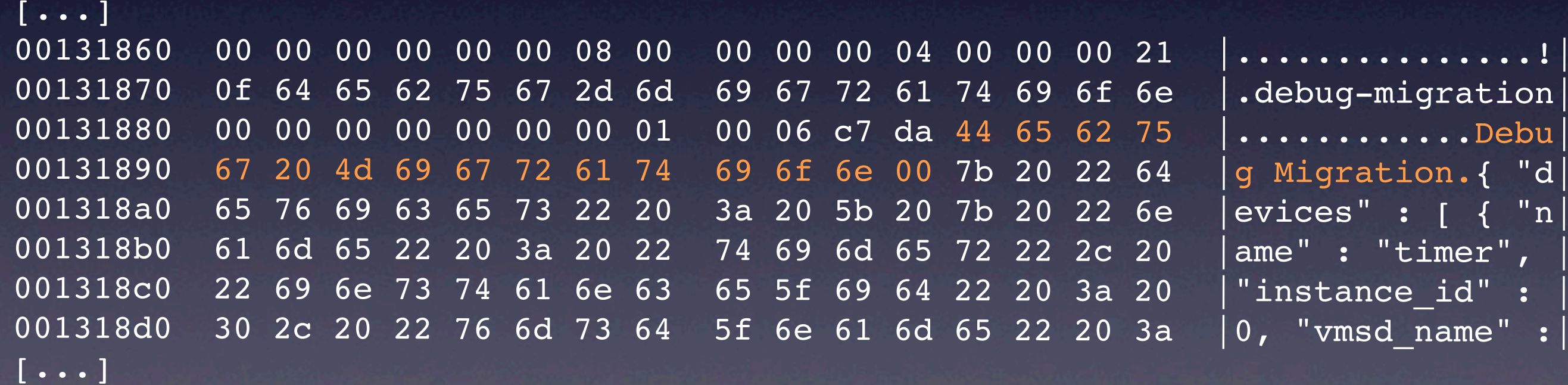

#### Magic String

#### \$ qemu-system-x86\_64 -device debug-migration

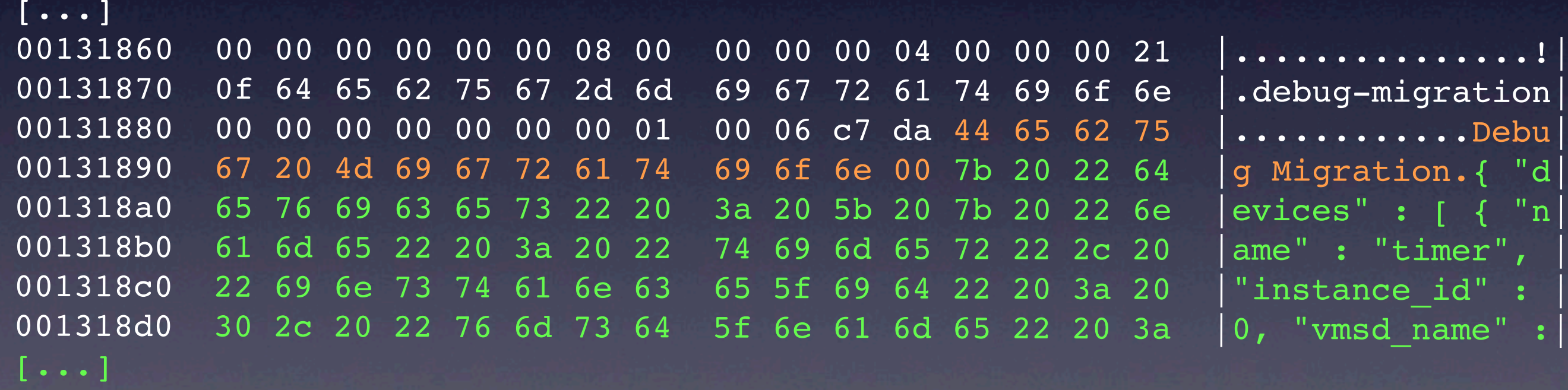

**Magic String** 

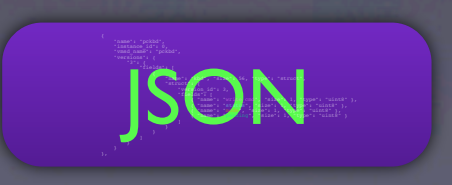

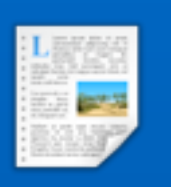

Virtual Machine State

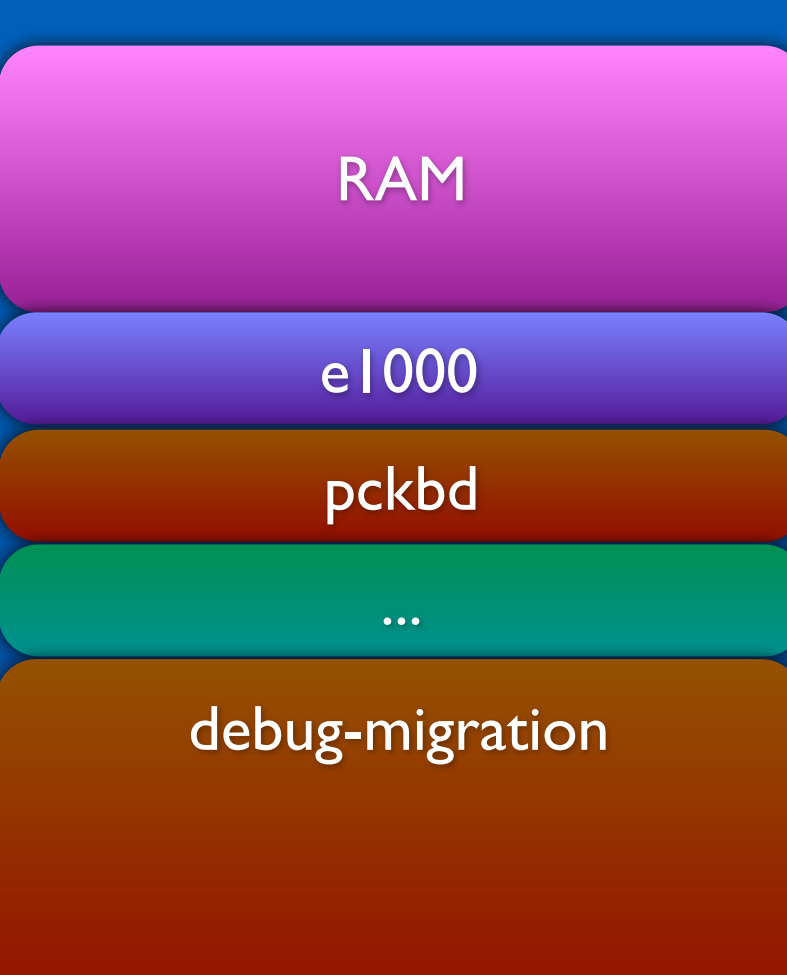

...

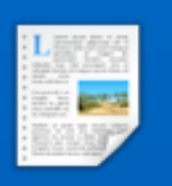

Virtual Machine State

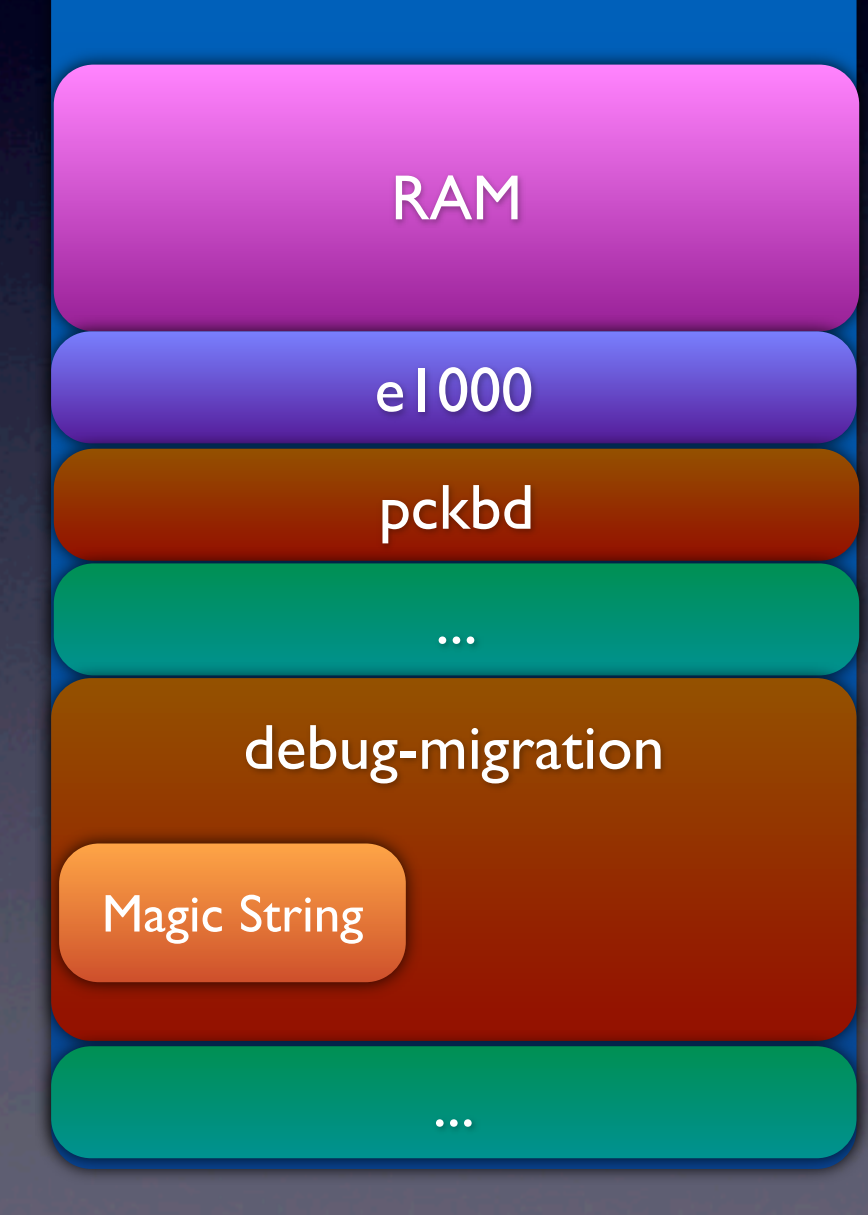

Dienstag, 22. Oktober 13

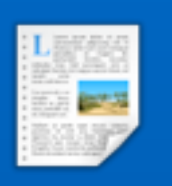

Virtual Machine State

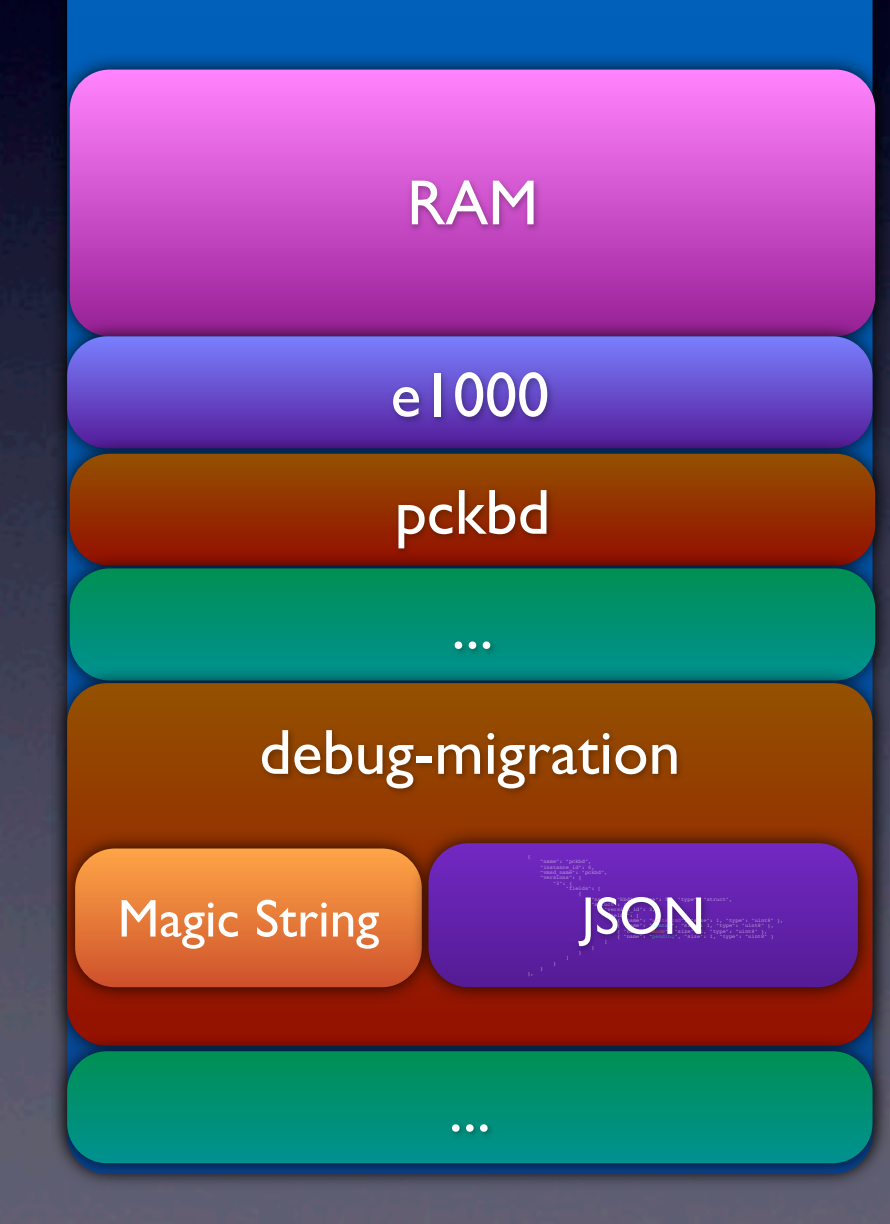

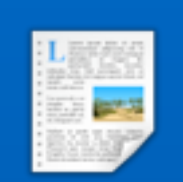

Virtual Machine State

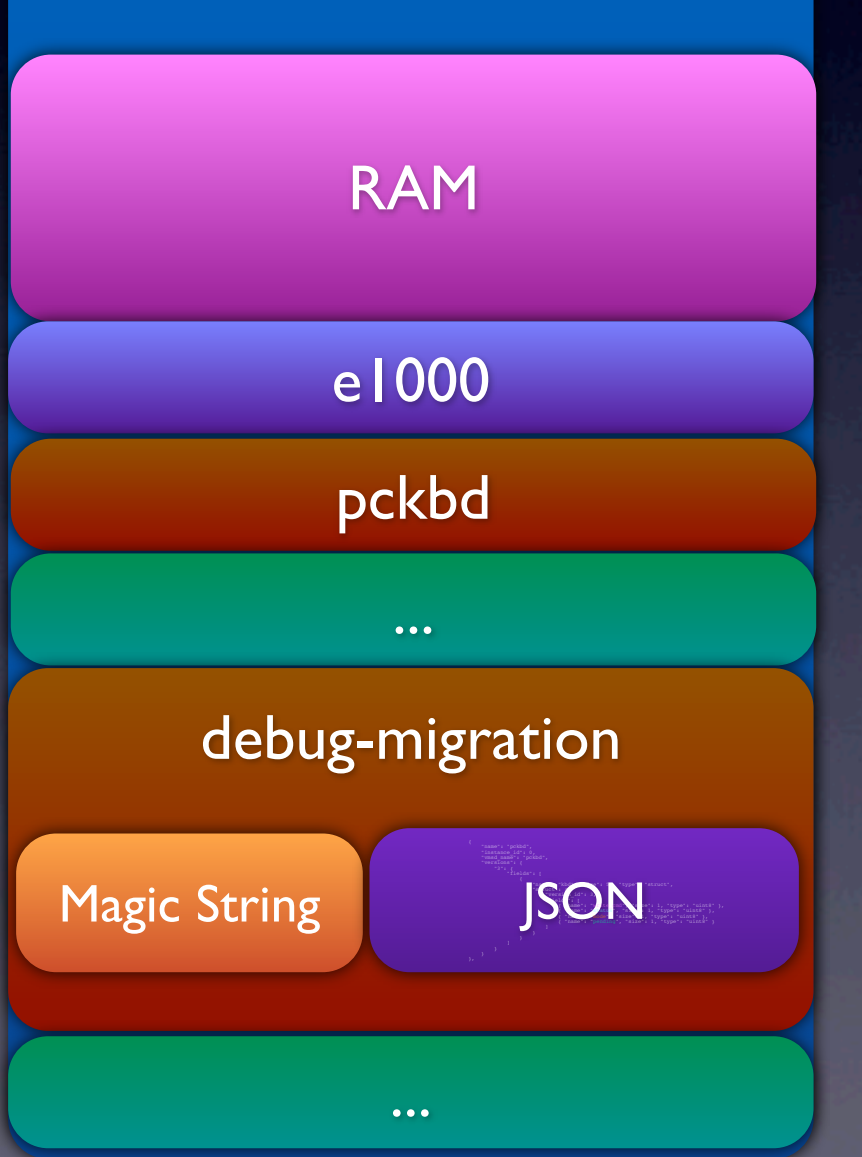

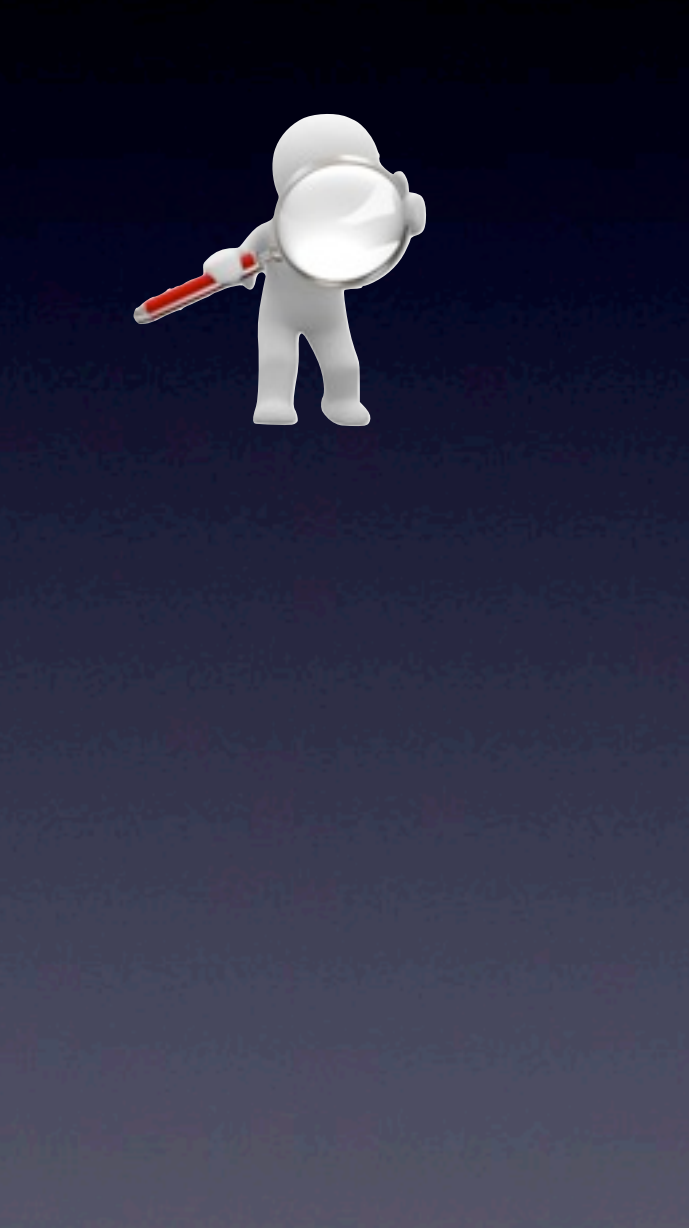

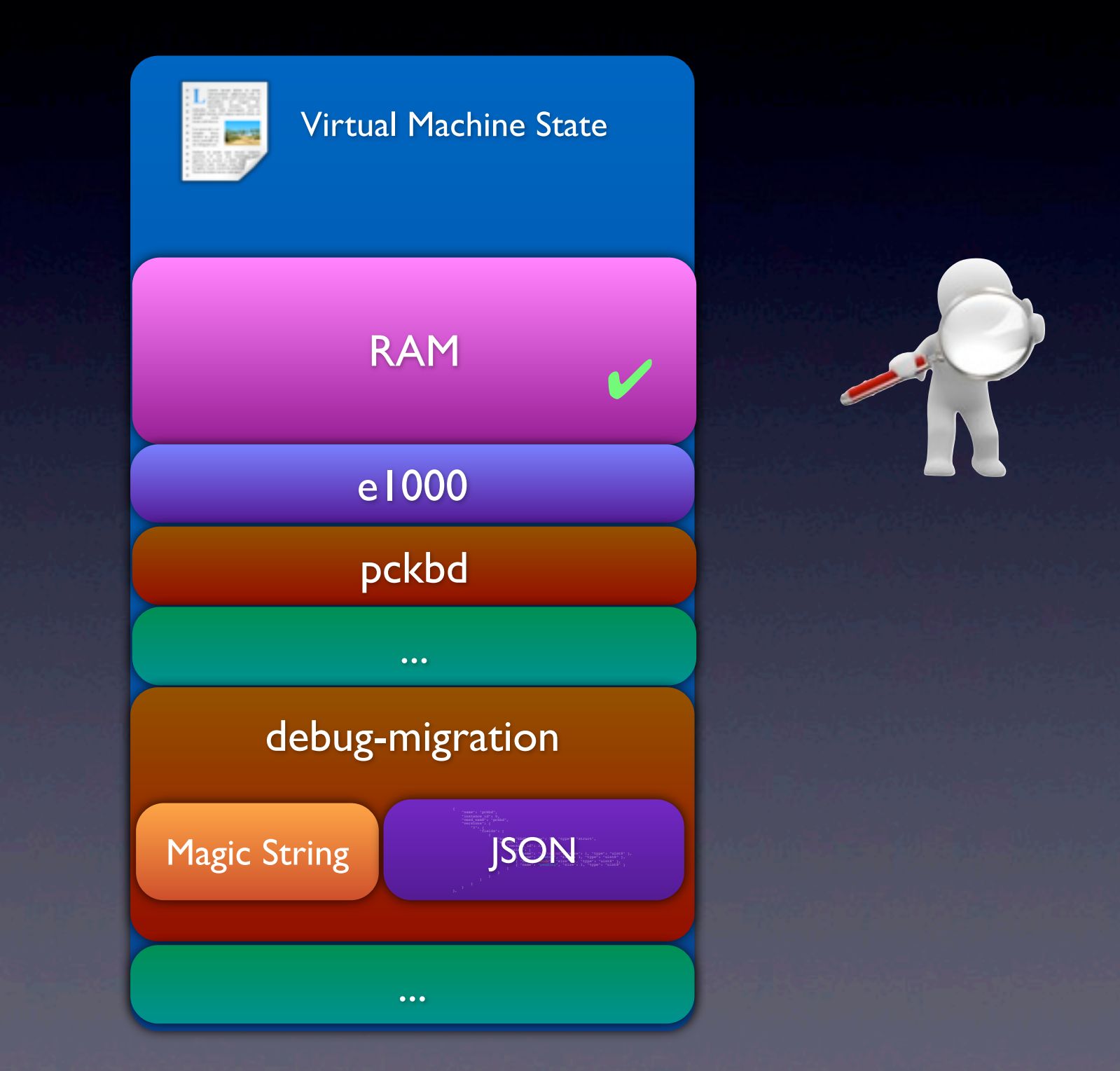

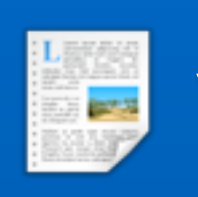

Virtual Machine State

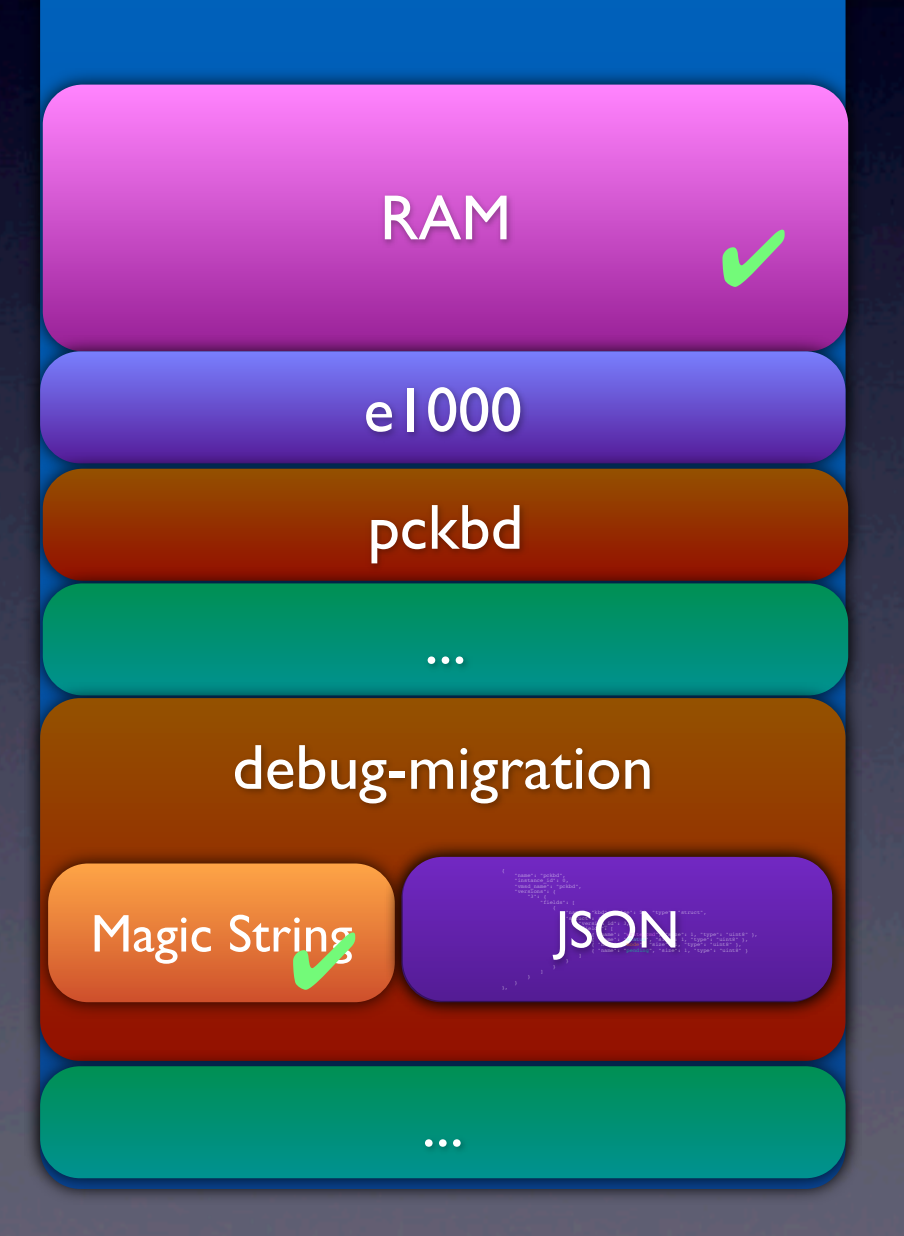

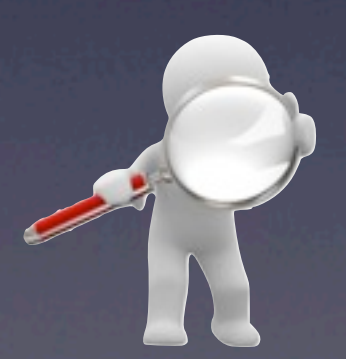

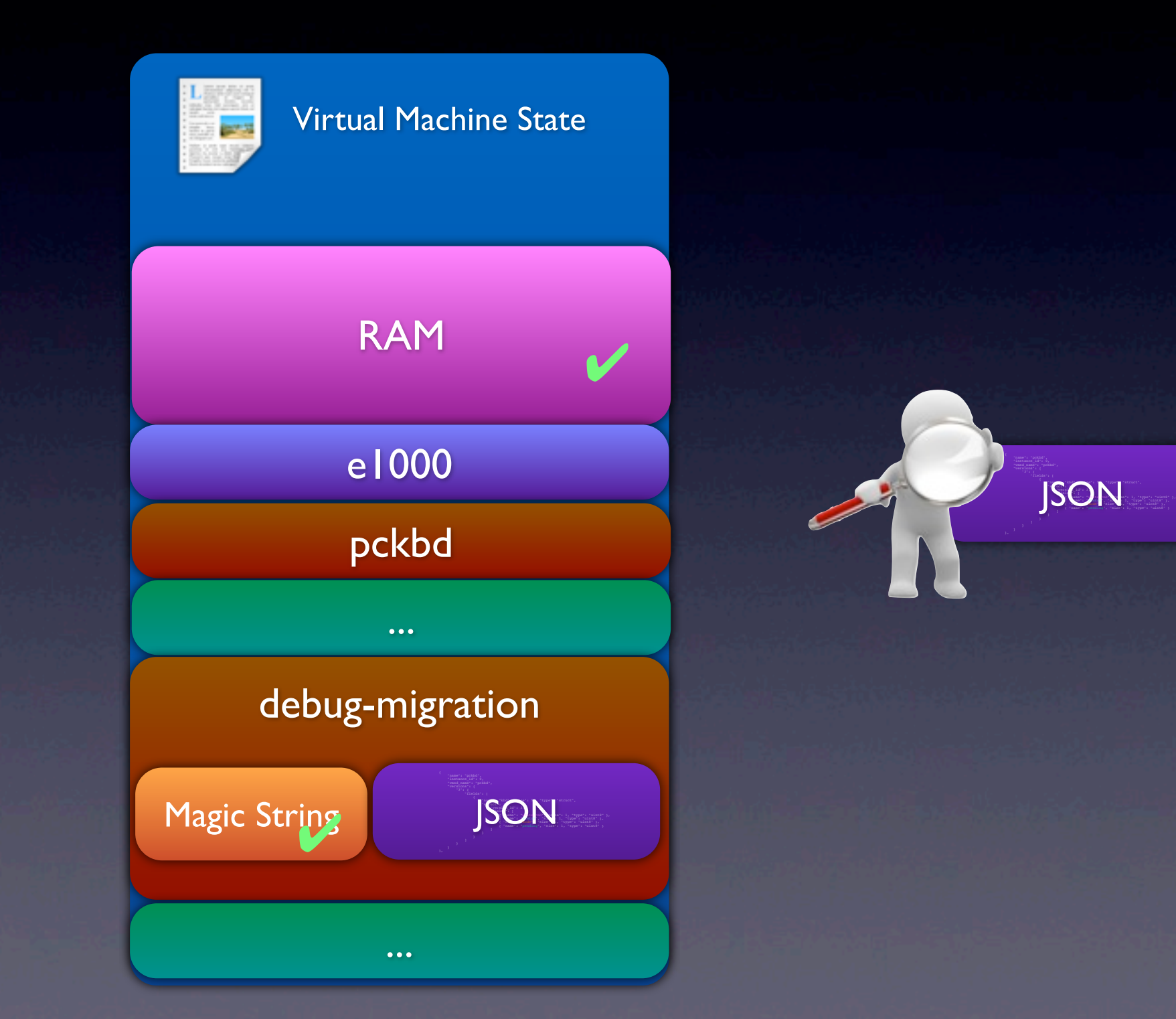

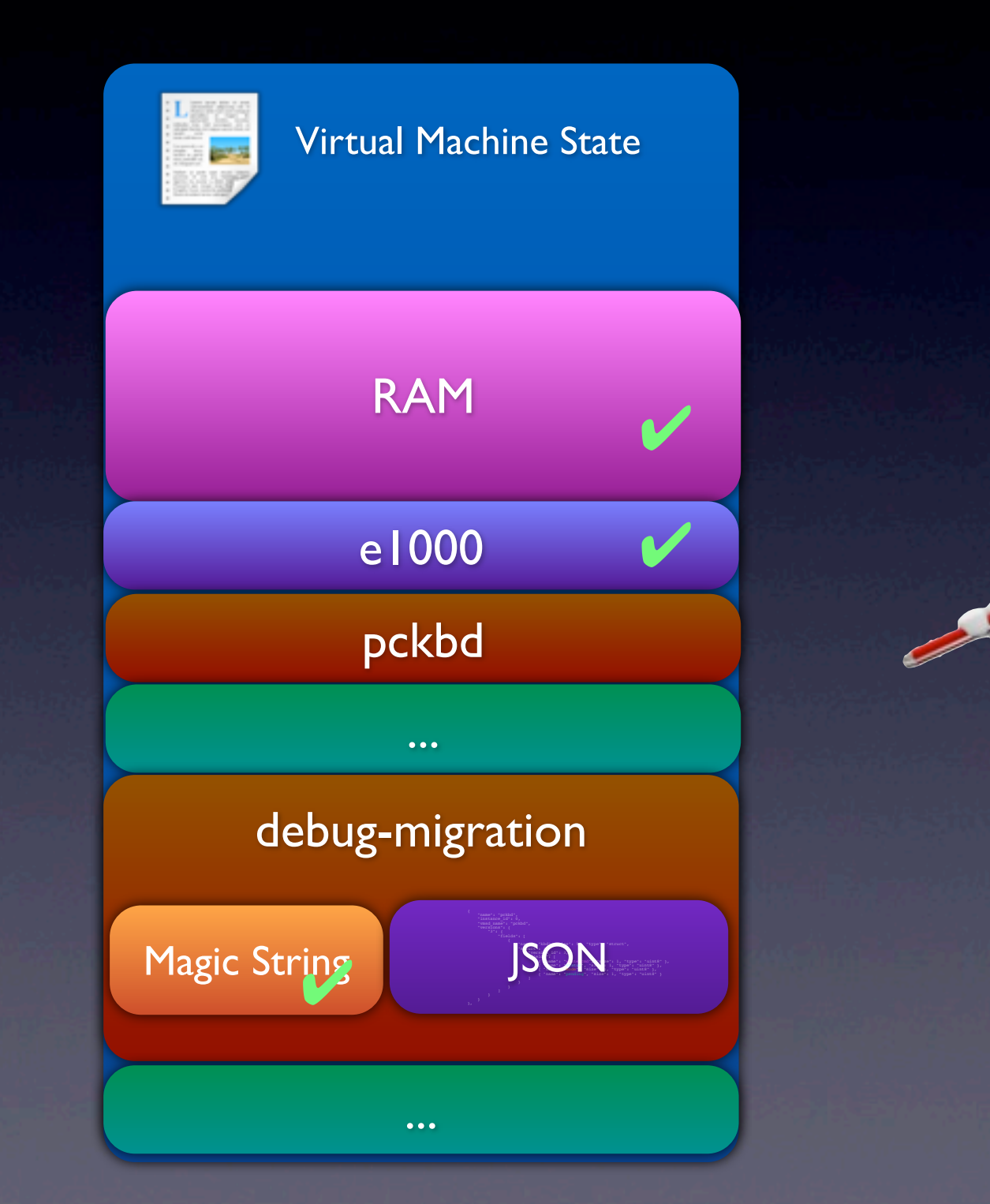

**SON** 

. . "name": "pckbd", **Tinatance** id": 0, "vmsd\_name": "pckbd", "versions": { "3": {

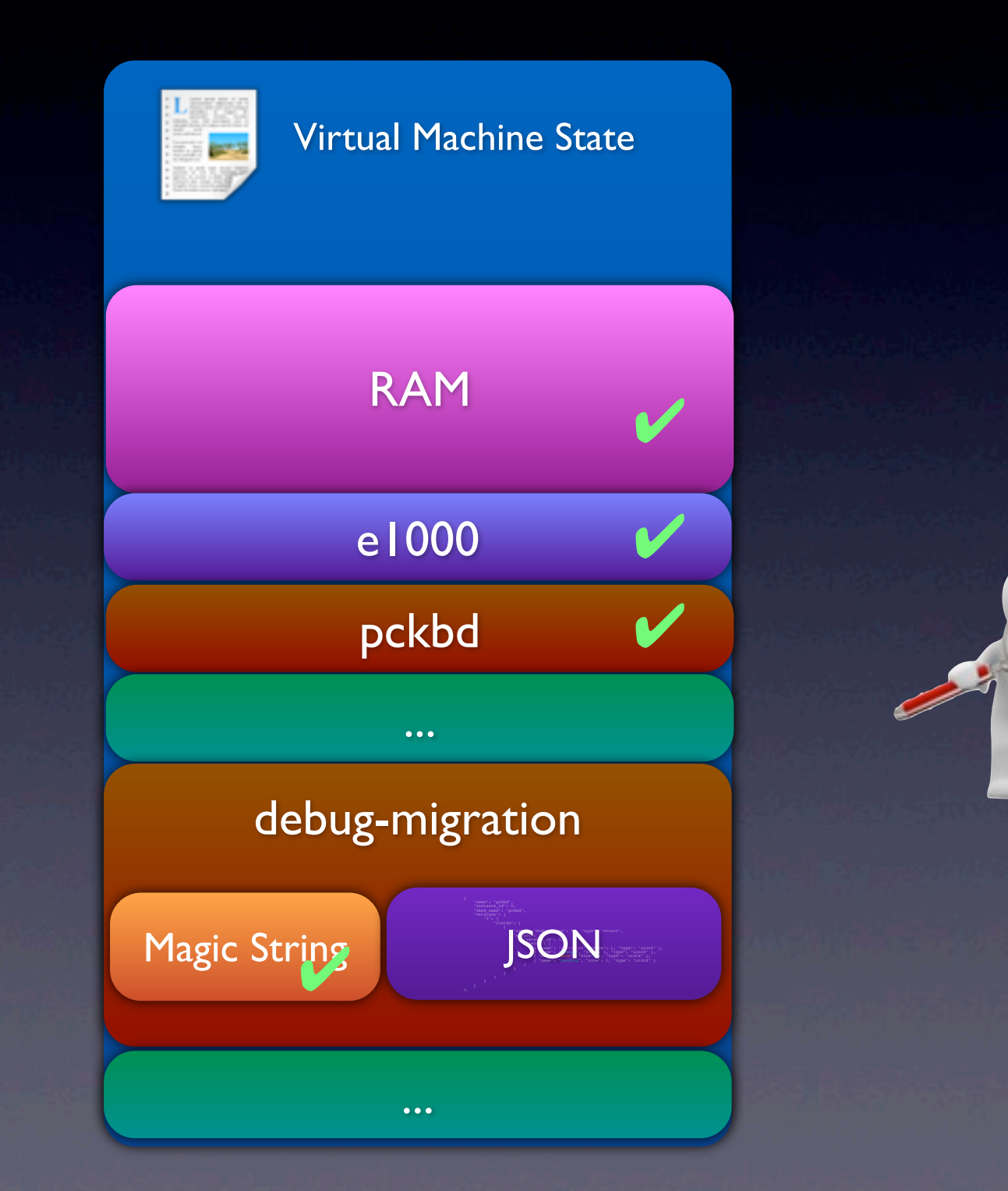

**SON** 

. . "name": "pckbd", **Tinatance** id": 0, "vmsd\_name": "pckbd", "versions": { "3": {

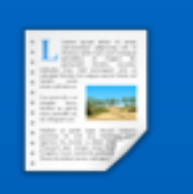

Virtual Machine State

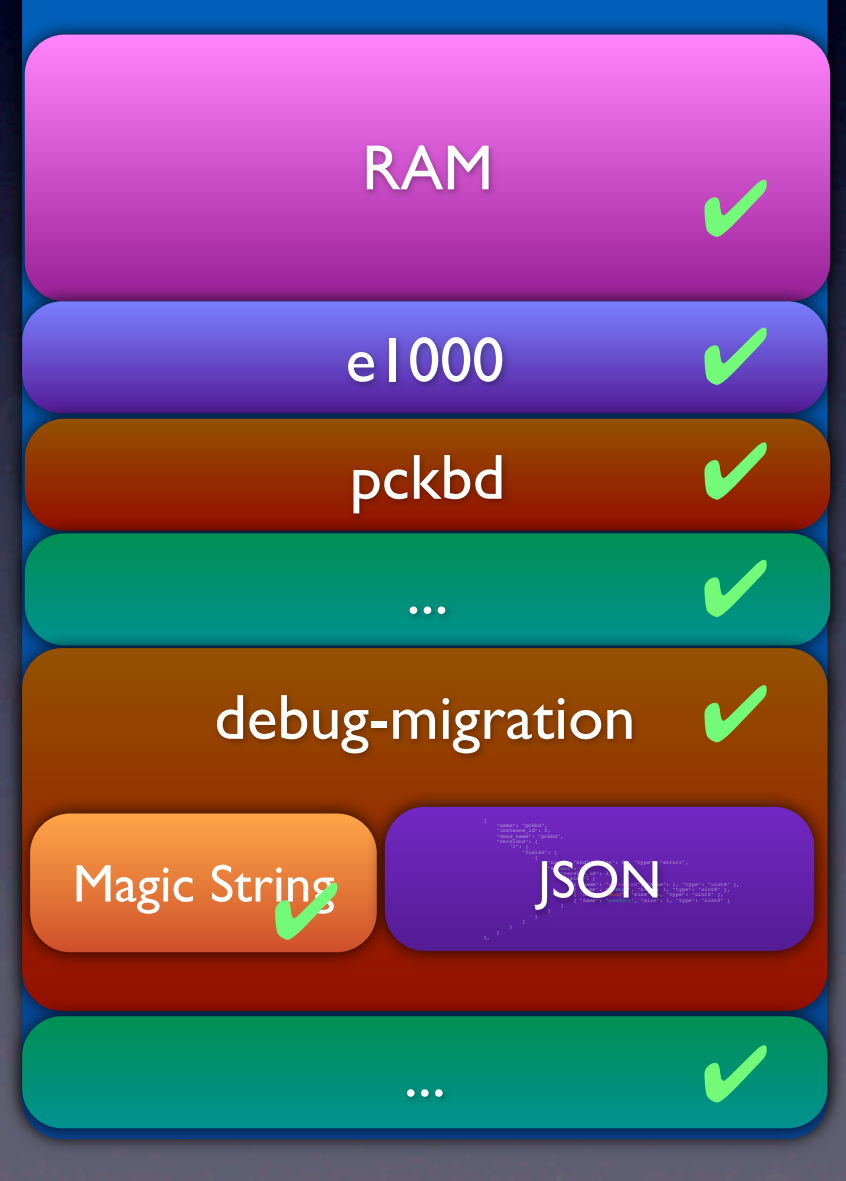

 $^{\prime}$  JSON  $_{\odot}$ 

. . ""name": "pckbd", ""instance id": 0, wmsd\_name": "pckbd", "versions": { "3": {

✔

#### Use Cases
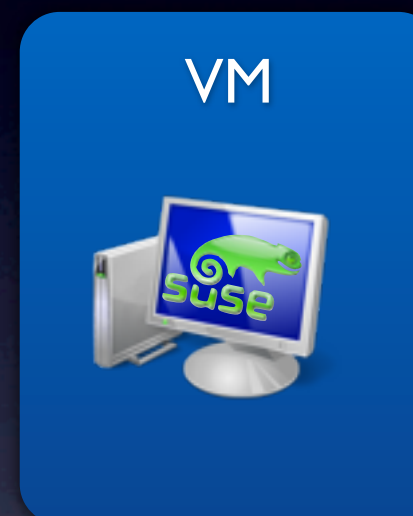

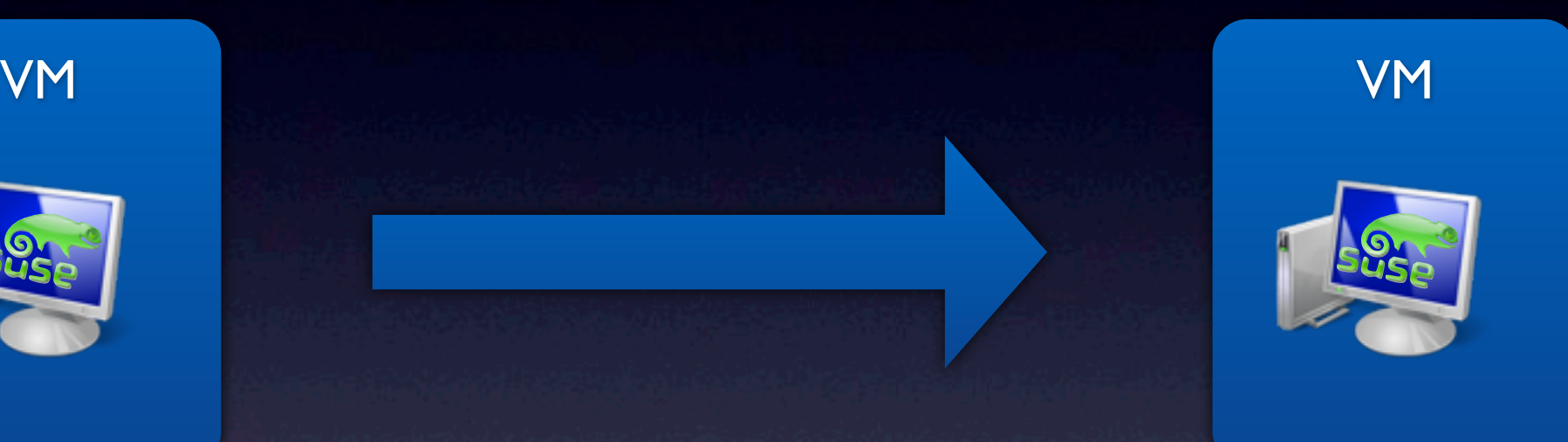

#### AMD new

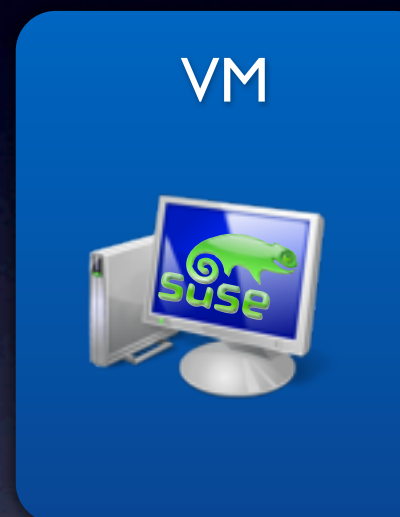

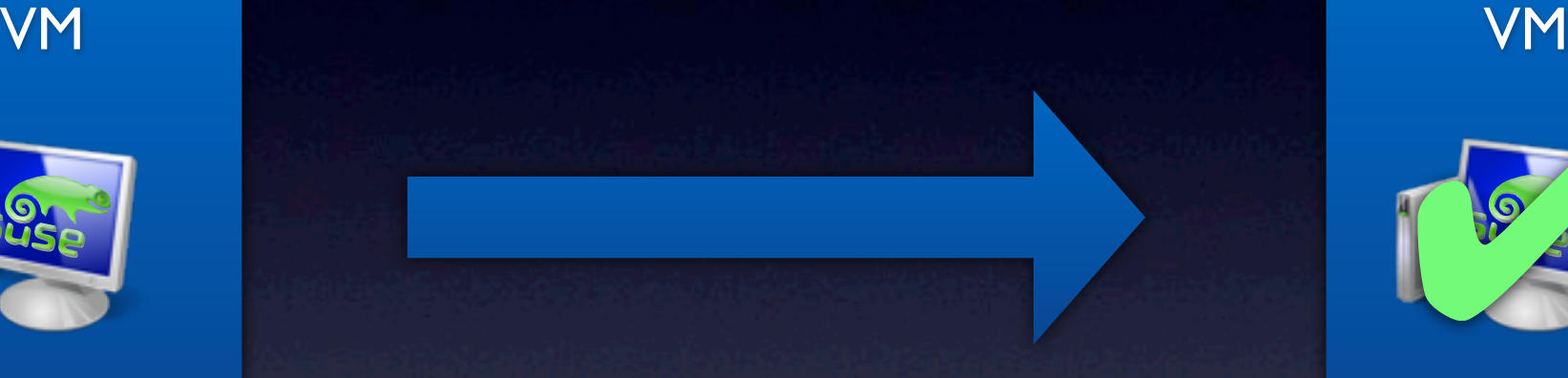

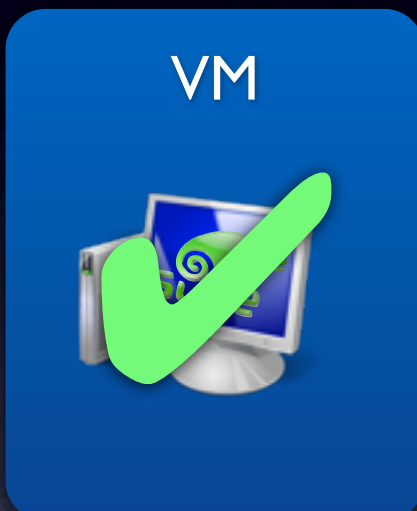

#### AMD new AMD new

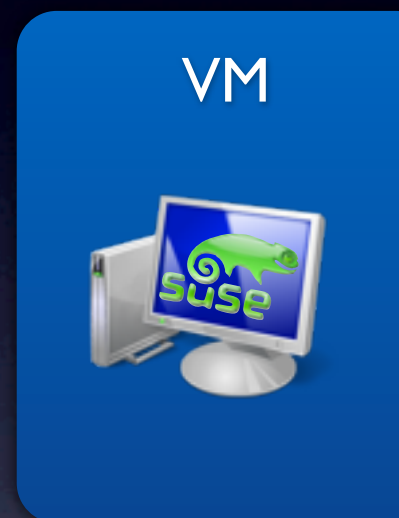

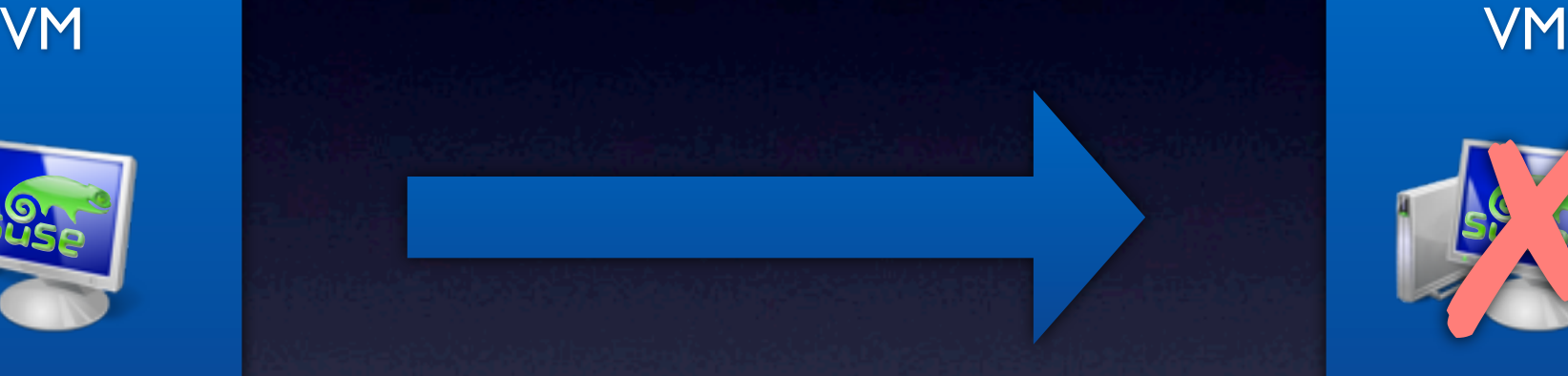

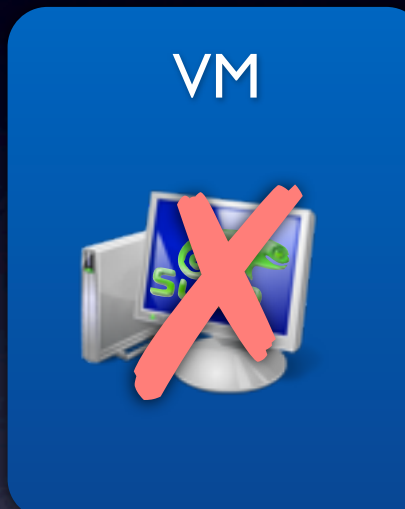

#### AMD new AMD old

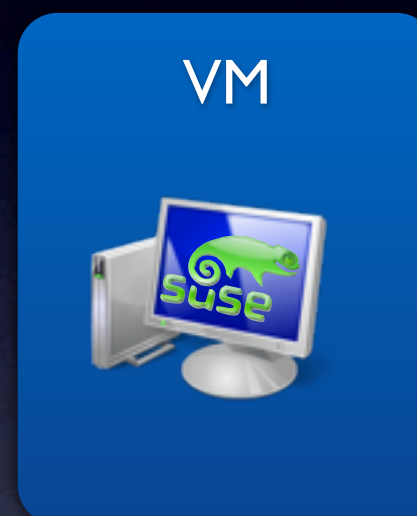

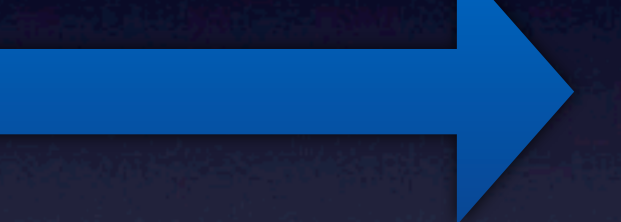

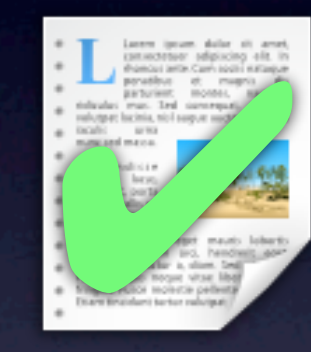

AMD new

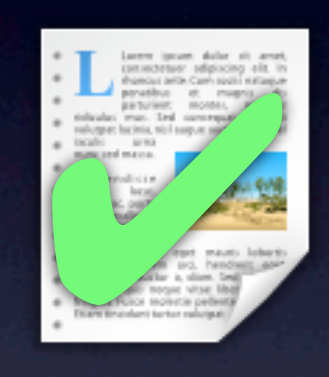

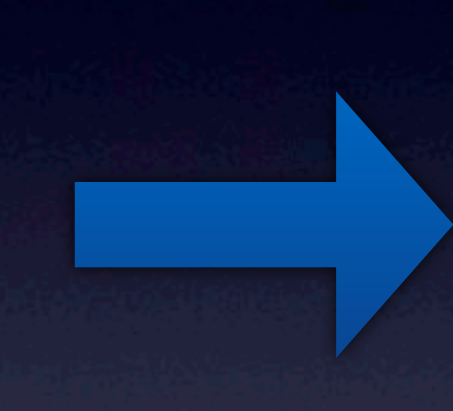

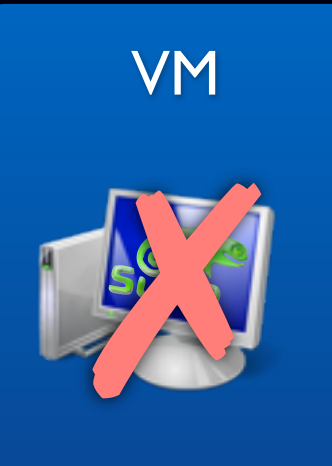

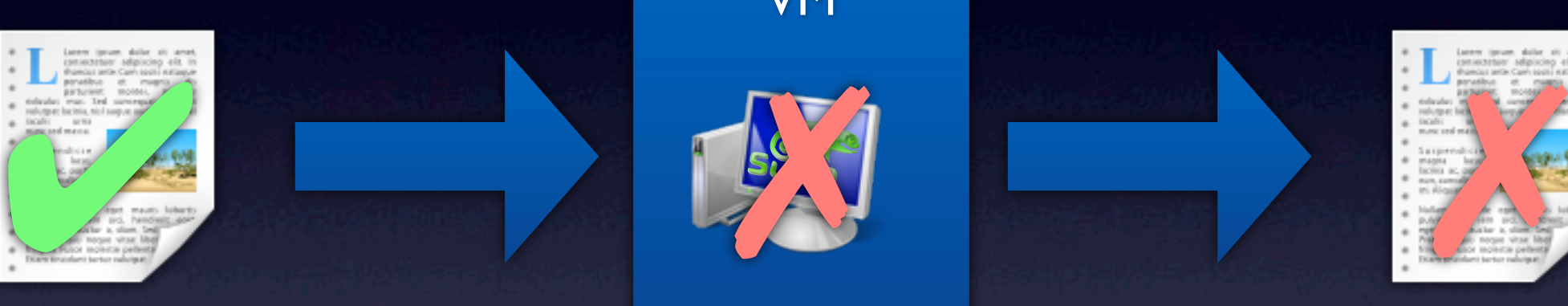

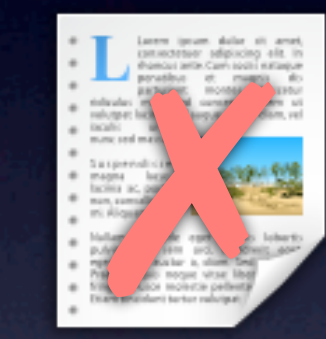

AMD old

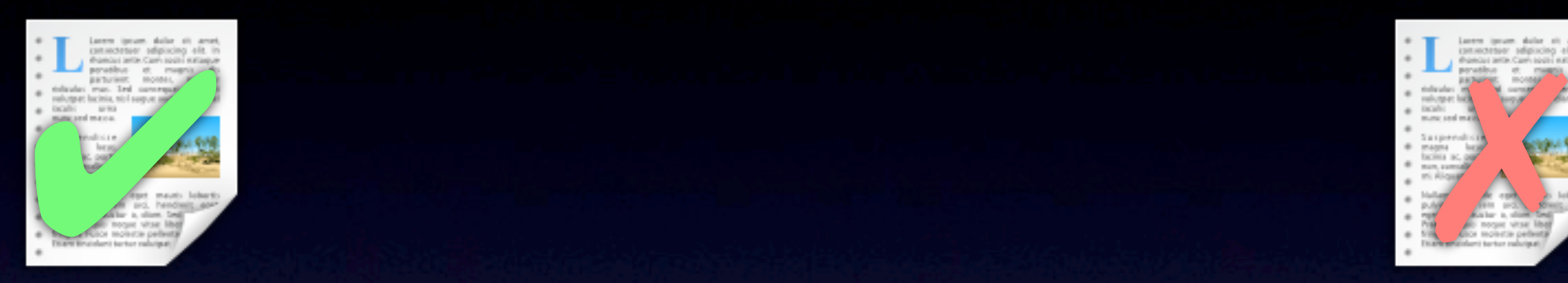

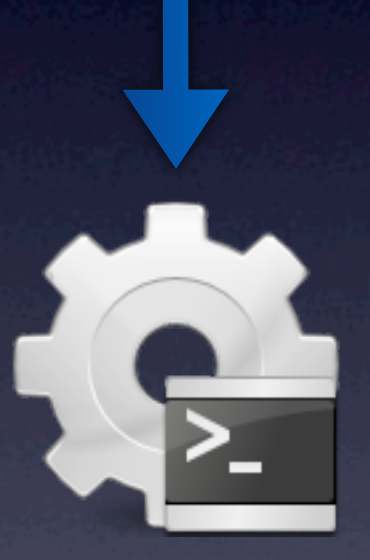

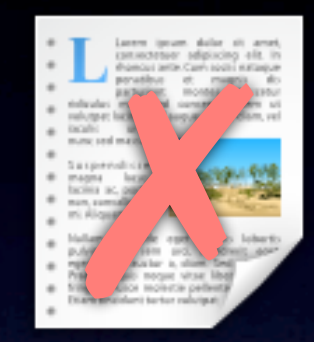

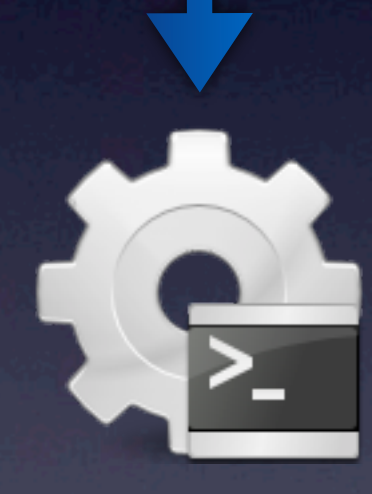

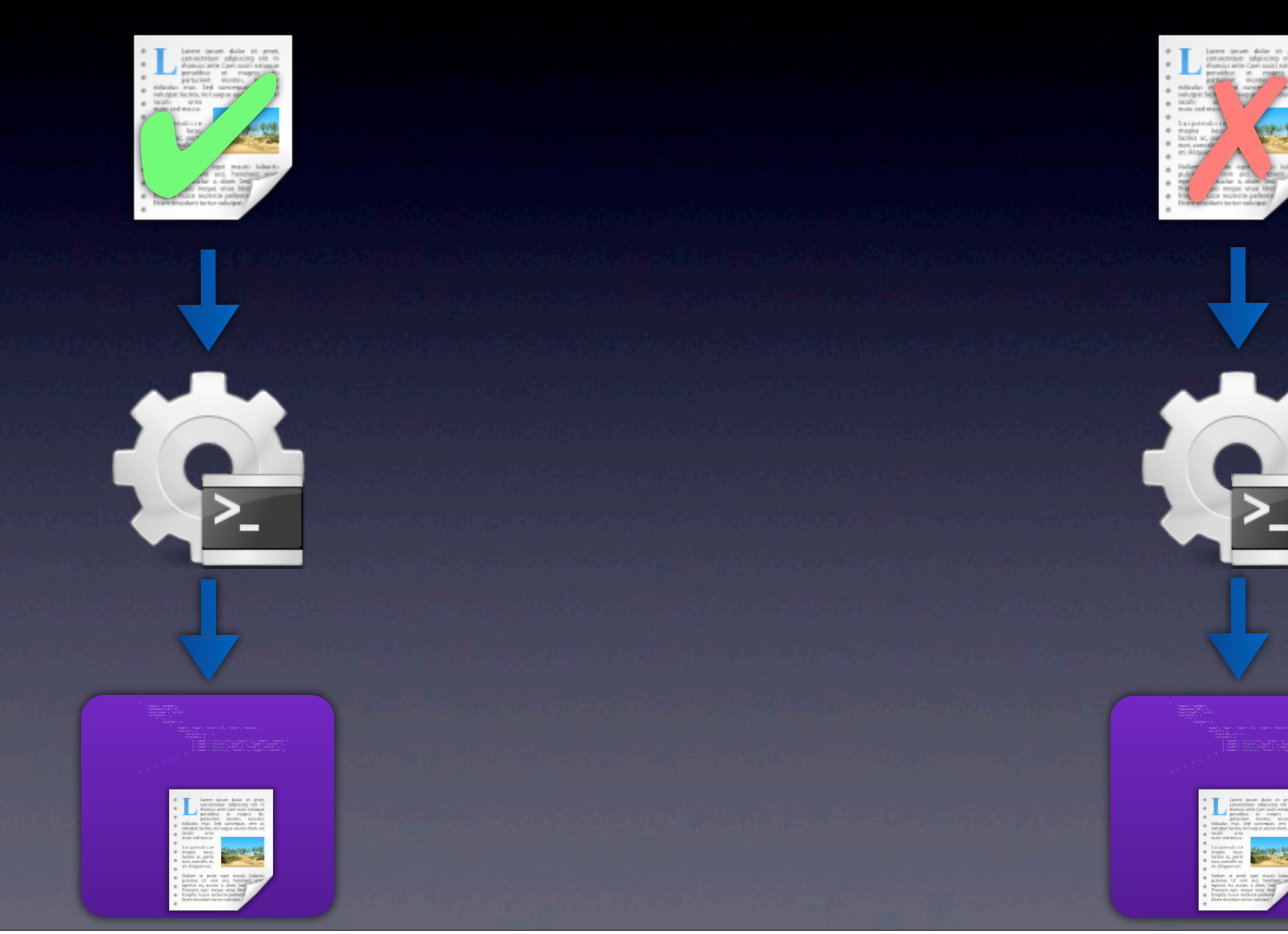

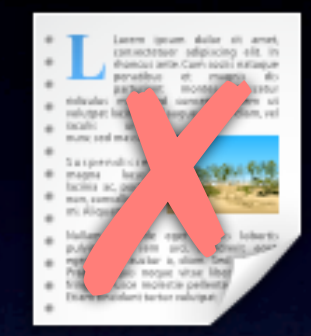

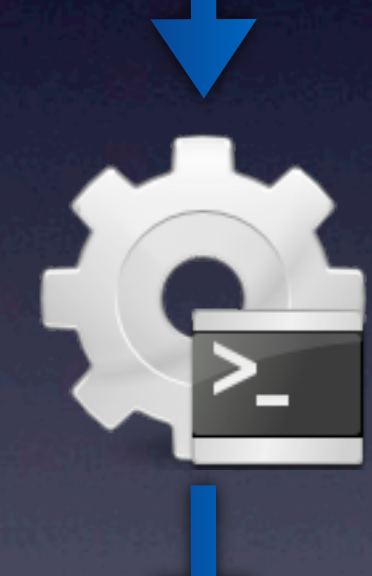

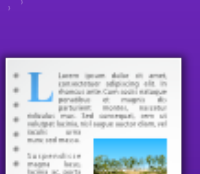

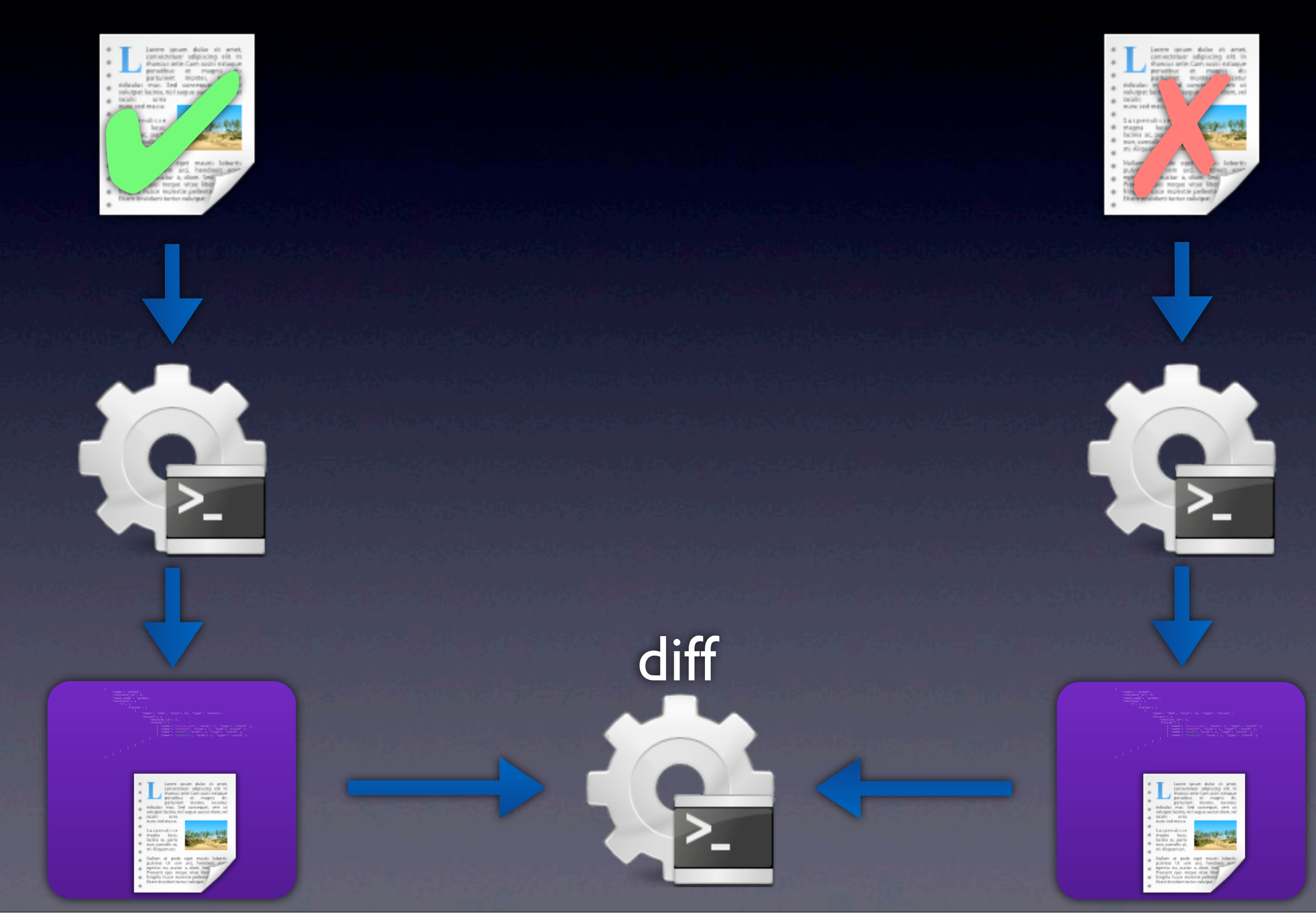

```
@@ -33,90 +33,90 @@
            \mathbf{I},
             "env.eip": "0xffffffff810300a2",
             "env.eflags": "0x0000000000000246",
            "env.hflags": "0x0040cab4",
            "env.hflags": "0x00000044",
             "env.fpuc": "0x037f",
             "env.fpus_vmstate": "0x0000",
             "env.fptag_vmstate": "0x0000",
             "env.fpregs_format_vmstate": "0x0000",
             "env.fpregs[0]": [
                 "00 00 00 00 00 00 00 34 ff ff",
                 - "00 00 00 00 00 00 00 0c ff ff",
                 - "00 00 00 00 00 00 00 00 ff ff",
                 - "00 00 00 00 00 00 00 00 ff ff",
                  "00 00 00 00 00 00 00 00 00 00",
                  "00 00 00 00 00 00 00 00 00 00",
                 - "80 00 00 00 00 00 00 00 ff ff",
                 "00 00 00 00 00 00 00 00 ff ff"
                 + "00 00 00 00 00 00 00 00 00 00",
                 + "00 00 00 00 00 00 00 00 00 00",
                 + "00 00 00 00 00 00 00 00 00 00",
                 + "00 00 00 00 00 00 00 00 00 00",
+ "00 00 00 00 00 00 00 00 00 00",
+ "00 00 00 00 00 00 00 00 00 00"
            \mathbf{1},
             "env.segs": [
\left\{ \begin{array}{cc} 0 & 0 & 0 \\ 0 & 0 & 0 \\ 0 & 0 & 0 \\ 0 & 0 & 0 \\ 0 & 0 & 0 \\ 0 & 0 & 0 \\ 0 & 0 & 0 \\ 0 & 0 & 0 \\ 0 & 0 & 0 \\ 0 & 0 & 0 \\ 0 & 0 & 0 \\ 0 & 0 & 0 \\ 0 & 0 & 0 & 0 \\ 0 & 0 & 0 & 0 \\ 0 & 0 & 0 & 0 \\ 0 & 0 & 0 & 0 & 0 \\ 0 & 0 & 0 & 0 & 0 \\ 0 & 0 & 0 & 0 & 0 \\ 0 & 0 & 0 & 0 & 0 \\ 0 & 0 "selector": "0x00000000",
                      "base": "0x00000000000000000",
                      "limit": "Oxfffffffff",
                      "flags": "0x00000000"
+ "limit": "0x0000ffff",
+ "flags": "0x00009300"
 },
```
- Xsave on AVX capable system always saves AVX state
- Non-AVX capable system can not restore AVX state

```
int kvm arch put registers(CPUState *cpu, int level)
{
    X86CPU *X86 cpu = X86 CPU(cpu);
     int ret;
     assert(cpu_is_stopped(cpu) || qemu_cpu_is_self(cpu));
    ret = kvm.getput\_regs(x86_cpu, 1);if (ret < 0) {
         return ret;
     }
    ret = kvm put xsave(x86 cpu);
    if (ret < 0) {
         return ret;
     }
[...]
    ret = kvm put sregs(x86 cpu);
    if (ret < 0) {
         return ret;
     }
[..]
void kvm_cpu_synchronize_post_init(CPUState *cpu)
\{kvm arch put registers(cpu, KVM PUT FULL STATE);
     cpu->kvm_vcpu_dirty = false;
}
```

```
int kvm arch put registers(CPUState *cpu, int level)
{
    X86CPU * X86 cpu = X86 CPU(cpu);
     int ret;
     assert(cpu_is_stopped(cpu) || qemu_cpu_is_self(cpu));
    ret = kvm.getput\_regs(x86_cpu, 1);if (ret < 0) {
         return ret;
     }
    ret = kvm put xsave(x86 cpu);
    if (ret < 0) {
         return ret;
     }
[...]
    ret = kvm put sregs(x86 cpu);
    if (ret < 0) {
         return ret;
     }
[..]
void kvm_cpu_synchronize_post_init(CPUState *cpu)
\{kvm arch put registers(cpu, KVM PUT FULL STATE);
     cpu->kvm_vcpu_dirty = false;
}
```
- Bug in kvm cpu register sync
- Failures don't get propagated, just skips syncing the rest
- End up with incomplete register sync

- -M compatibility debugging
- Human readable device introspection
- Send broken system snapshots around the world for analyzation

# Thank You